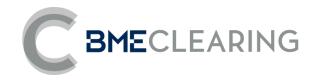

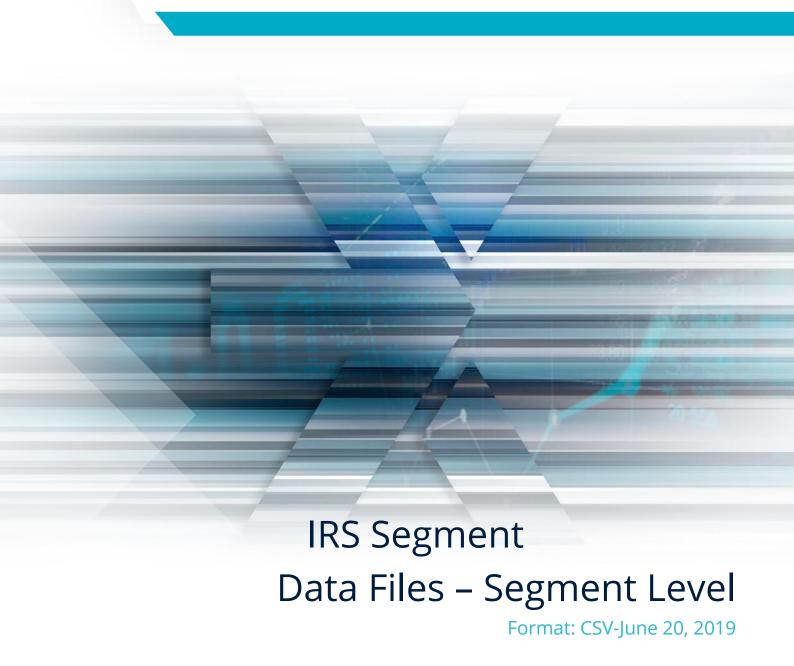

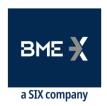

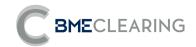

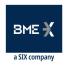

# Index

| 1 | IN' | TRODUCTION                          | 6  |
|---|-----|-------------------------------------|----|
|   | 1.1 | SCOPE 6                             |    |
|   | 1.2 | DOCUMENT STRUCTURE 6                |    |
|   | 1.3 | CONVENTIONS USED IN THIS DOCUMENT 6 |    |
|   | 1.4 | FUTURE VERSIONS OF THIS DOCUMENT 8  |    |
| 2 | OV  | /ERVIEW OF FILES TO BE GENERATED    | 9  |
|   | 2.1 | OPERATIONS. 9                       |    |
|   | 2.2 | OPEN POSITION. 9                    |    |
|   | 2.3 | GENERAL DATA. 11                    |    |
|   | 2.4 | MARGINS 13                          |    |
|   | 2.5 | AUCTIONS 15                         |    |
| 3 | FIL | E DETAILS                           | 18 |
|   | 3.1 | OPERATIONS FILES 18                 |    |
|   | 3.2 | OPEN POSITION FILES 21              |    |
|   | 3.3 | GENERAL DATA FILES 53               |    |
|   | 3.4 | MARGIN FILES69                      |    |
|   | 3.5 | AUCTION FILES 83                    |    |
| 1 | CC  | NITRACT CODIFICATION                | 22 |

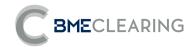

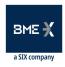

# **History of Reviews**

| Date       | Version | Description                                                                                    | Author               |
|------------|---------|------------------------------------------------------------------------------------------------|----------------------|
| 16/01/2015 | 1.0     | Initial version.                                                                               | Business Development |
| 24/03/2015 | 1.1     | Update of files and fields.                                                                    | Business Development |
| 15/06/2015 | 1.2     | Update of files and fields.                                                                    | Business Development |
| 05/10/2015 | 1.3     | Update of files and fields.                                                                    | Business Development |
| 26/01/2016 | 1.4     | Update of files and fields.                                                                    | Business Development |
| 06/05/2016 | 1.5     | Updating fields in the COPINIRS file.                                                          | Business Development |
| 01/11/2016 | 1.6     | Update of fields in the file COPINIRS, COPINFRA, CCOUPONS.                                     | Business Development |
| 29/06/2018 | 2.0     | Update of fields by new account structure and incorporation of the multi-currency environment. | Business Development |
| 20/06/2019 | 2.1     | Adding fields by multi-<br>currency environment                                                | Business Development |

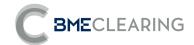

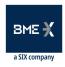

## Modifications made in the last revision

Major changes from the v2.0 documentation released on June 29, 2019:

New fields are included as a priority for a multi-currency environment. Notwithstanding the foregoing, the registration of transactions in currencies other than EUR is not permitted.

Detail of changes by file:

#### CBACKLOADING

- Section 3 PRODUCT includes field 3.11 Settlement Currency
- Section 4 CLEARING GROUP and field 4.1 SwapClearingGroup are included.

#### CTRADES

- Section 3 PRODUCT includes field 3.11 Settlement Currency
- Section 4 **CLEARING GROUP** and field 4.1 SwapClearingGroup are included.

#### COPINIRSFRA

- Section 3 PRODUCT includes field 3.11 Settlement Currency
- Section 4 CLEARING GROUP and field 4.1 SwapClearingGroup are included.
- Included in section 6 SWAP LEG 1 are the fields: 6.19 Exchange rate index 1, 6.20 Exchange rate Business centers 1, 6.21 Convention of Business days Date of fixing the exchange rate 1, 6.22 Period of delay of fixing the exchange rate 1 period, 6.23 Period of delay of fixing the exchange rate 1 periodMultiplier.
- Included in section 7 SWAP LEG 2 are the fields: 7.18 Compensation of payment days 2, 6719 Exchange rate index 2, 7.20 Exchange rate business centers 2, 7.21 Business days convention Date of fixing the exchange rate 2, 7.22 Period of delay in fixing exchange rates 2, 7.23 Exchange Rate Delay Period 2 Multiplier Period.
- Fields 9.1 are renamed in section 9 NPV from Leg 1 NPV to Leg 1 NPV Currency 1, 9.3 from Leg 2 NPV to Leg 2 NPV – Currency 2.
- The Consideration NPV field is deleted in section **9 NPV**.
- Included in section **9 NPV** are the fields 9.2 Currency 1 Considerations NPV to Leg 1 NPV Settlement Currency, 9.4 Currency 2 Considerations NPV to Leg 2 NPV Settlement Currency.

#### COUPONS

- Section 3 PRODUCT includes field 3.11 Settlement Currency
- Section 4 **CLEARING GROUP** and field 4.1 SwapClearingGroup are included.
- They are renamed in section 5 **COUPONS** 5.15 Currency to Coupon Currency
- Included in section 5 **COUPONS** 5.28 Coupon settlement currency, 5.29 Exchange rate fixing date, 5.30 Fixed exchange rate, 5.31 Exchange rate value.
- Renamed in section 7 NPV 7.2 Coupon NPV to Coupon NPV Settlement Currency.

#### CONSIDERATIONS

• Section 3 **PRODUCT** includes field 3.11 Settlement Currency.

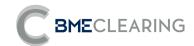

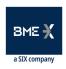

- Section 4 **CLEARING GROUP** and field 4.1 SwapClearingGroup are included.
- They are renamed in section **5 ADDITIONAL PAYMENTS (CONSIDERATIONS)** 5.6 Consideration Currency to Consideration Settlement Currency.
- Included in section 5 **ADDITIONAL PAYMENTS (CONSIDERATIONS)** 5.7 Date of fixing the exchange rate, 5.8 Fixed exchange rate, 5.9 Value of the exchange rate.
- They are renamed in section **6 NPV** 6.2 NPV Consideration to NPV Consideration Settlement Currency.

#### CGENERICPRODUCTS

Section 2 GENERIC includes field 2.5 Settlement currency, 2.14 Swap Leg 1 Clearing of payment days, 2.15 Swap Leg 1 Exchange rate index, 2.16 Swap Leg 1 Exchange rate setting delay period, 2.17 Swap Leg 1 Exchange rate setting delay periodMultiplier, 2.25 Swap Leg 2 Payday Clearing, 2.27 Swap Leg 2 Exchange Rate Index, 2.28 Swap Leg 2 Exchange Rate Delay PeriodMultiplier, 2.35 Basic Spread Tranche.

#### CCURVES

Added the IndexMultiplier and IndexPeriod fields.

#### SCENARIOS

 Fields 4.2 and 4.3 expressed in absolute values so that it is in line with the risk functional document and publishedvalues.

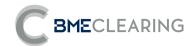

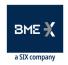

# 1 INTRODUCTION

#### 1.1 SCOPE

This document aims at the functional description of the data files that can be obtained by users of the CCP of Interest Rate Derivatives instruments, in Intraday (ID), in the End of Day (EoD) process and during the Default process of a Member (Auction) of the IRS segment

#### 1.2 DOCUMENT STRUCTURE

This document has been designed to have in a single document that in an integrated way collects from the functional and technical point of view the detail of the fields referred to the reports that will be generated by BME CLEARING in each session for the IRS segment. Therefore, the document contains the following sections:

- General description of files to be generated.
- Detail of each of the files. For each file is presented:
  - Extended description of the files.
  - Structured description of the fields of the files, with their description in Spanish and English.
- Structure of the files developed in CSV of the reference report.
- Examples of files to generate.

#### 1.3 CONVENTIONS USED IN THIS DOCUMENT

#### 1.3.1 GENERAL INFORMATION OF EACH FILE

For each file contained in this document, a first table is presented as described below.

This table presents the generic information of the file in the following format:

| FILE NAME         | (1) |
|-------------------|-----|
| FILE CODE         | (2) |
| DESCRIPTION       | (3) |
| GROUP             | (4) |
| RECIPIENTS        | (5) |
| PRIVACY           | (6) |
| PUBLICATION HOURS | (7) |

- (1) Name of the file as generated.
- (2) Code of the file as generated.
- (3) Description of the file.
- (4) Group to which the file belongs.
- (5) Recipients of the file.

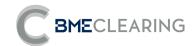

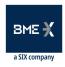

- (6) Informs whether the file contains public or private data.
- (7) Informs of the moment in which the file is available.

#### 1.3.2 FORMAT OF THE FILE DEFINITION TABLES.

The definition of each file is done by means of a table that describes in detail the fields that make it up.

These tables contain one field per row and have the following columns:

| Column       | Meaning                                                            |
|--------------|--------------------------------------------------------------------|
| #            | Chronological order of the fields that make up the reference file. |
| *            | Contains "*" when the field is part of the file key                |
| Field        | Description of the field defined in the file.                      |
| Туре         | Type of field                                                      |
| Valid values | Valid values or range of values                                    |
| Description  | Description of the field.                                          |

#### 1.3.3 DATA TYPES

This section summarizes the different types of data used throughout the description of each of the files.

These data types correspond to ASCII values and are all of variable length. These are:

- **int:** Sequence of digits without separators of thousands or decimals and optionally with sign (ASCII characters "-" and "0" "9". The sign character uses a byte (that is, int is "99999" while negative int is "99999". Note that int values can represent figures that begin with zeros (i.e. "00023" = "23").
- float: Sequence of digits, optionally with decimal point and sign (ASCII characters "-",
  - "0" "9 and ","); The absence of the decimal point in the field value should be interpreted as the "float" representation of an integer value. All float fields shall have a maximum of fifteen significant digits (neither the sign nor the decimal comma shall be taken into account). The number of decimals used will be a factor of the needs of the business. Note that float values can represent figures that begin with zeros (i.e. "00023" = "23") and can contain or omit zeros at the end after the decimal point (i.e. "23.0" = "23.0000" = "23").
  - Qty: Float field capable of storing a full number (without decimals) of "contracts".
  - **Price:** Float field that represents a price. Please note that the number of decimal places may vary.
  - Amt: Float field representing an amount. Please note that the number of decimal places may vary.
  - **char:** single-character field. It can contain any alphanumeric or punctuation character except the delimiter. All char fields are case-sensitive (i.e.  $\mathbf{m} \neq \mathbf{M}$ ) and delimited by quotation marks (").
  - String: String of alphanumeric characters. You can include any alphanumeric or punctuation character except the delimiter. All String fields are case-sensitive (i.e. ref ≠ Ref) and are delimited by quotation marks ("). The annotation "String(n)" is used to indicate the maximum number of characters in the String field. In some cases, "n" implies the exact number of characters and, in this case, will be specifically specified under the "Valid values" column.

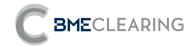

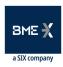

- **Currency:** String field that represents a currency using the values defined in ISO 4217 Currency code (3 characters).
- See "Table 1 Currency Codes" in document "Coding Tables" or LocalDate: Local date in YYYYMMDD format.
- Valid values: YYYY=0000-9999, MM = 01-12, DD = 01-31.
- **LocalTime:** Local time of file generation in HH:MM:SS format Valid values: HH = 00-23, MM = 00-59, SS = 00-59

#### 1.4 FUTURE VERSIONS OF THIS DOCUMENT

#### 1.4.1 New files

This document may be modified in the future to include new files.

### 1.4.2 Highlighting changes

All change will be reflected shaded in gray. The text deleted in the last revision will be presented with strikethrough font.

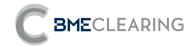

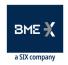

# 2 OVERVIEW OF FILES TO BE GENERATED

BME CLEARING will disseminate the information of the daily and historical activity of its Clearing Members through files of the IRS segment and general files that consolidate the information of all the segments of the CCP, which will be generated throughout the Intraday session (ID) or once the activity of the CCP (EoD) and during the Auction process has ended.

Below are the groups of files of the IRS segment that each Clearing Member will have available in CSV format.

#### 2.1 OPERATIONS.

In this group, the details of all the operations sent or not to the CCP, the Post-Registration events that have been made, as well as monetary flows to be exchanged that are known throughout the life of the same, will be informed at the level of Clearing Member and Position Account.

| GROUP      | FILE NAME             | FILE CODE  | DESCRIPTION                                                                                                    | PUBLICATION<br>HOURS | FORMAT     |
|------------|-----------------------|------------|----------------------------------------------------------------------------------------------------|----------------------|------------|
| IONS       |                       |            | The Initial Margin and Variation Margin are reported at Member and Position Account level of pending operations in backloading.                    |                      |            |
| OPERATIONS | CBACKLOADINGPREVISION | REP-OP-001 | If the reporting Member is a Clearer, the report must also include the transactions of those other members of the CCP for which it is the Clearer. |                      | FpML / CSV |

### 2.2 OPEN POSITION.

In this group, the details of all alive novated operations will be reported at the level of Clearing Member and Position Account.

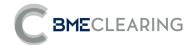

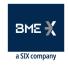

| GROUP         | FILE NAME   | FILE CODE    | DESCRIPTION                                                                                                    | PUBLICATION<br>HOURS | FORMAT                                                                                                  |
|---------------|-------------|--------------|----------------------------------------------------------------------------------------------------|----------------------|----------------------------------------------------------------------------------------------------|
|               | CTRADES     | REP-OPIN-001 | All transactions – opening and closing positions in the CCP – of the session are reported at Member and Position Account level. Also all those positions that remain open from a previous session. This file does not contain the economic details of the operations.                                               |                      | FpML / CSV                                                                                              |
|               |             |              | If the reporting Member is a Clearer, the report must also include the transactions of those other members of the CCP for which it is the Clearer.                                                                                                    |                      |                                                                                                    |
| OPEN POSITION | COPINIRSFRA | REP-OPIN-002 | The details of all outstanding operations of Swaps and FRAs are reported at Member and Account level, indicating the status of the operation and its valuation.  If the reporting Member is a Clearer, the report must also include the transactions of those other members of the CCP for which it is the Clearer. | EoD y ID             | CSV The information of this CSV file, in FpML is provided in the CCOUPONS file                          |
|               | CCOUPONS    | REP-OPIN-003 | The detail per transaction of the amount of all coupons fixed and estimated to be receivable/paid throughout the life of the operation is reported at Member and Account level. This                                                                                                    | ID and EoD           | FpML / CSV  The FpML file also incorporates the information provided in the CSV files in COPINRSFRA and |

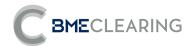

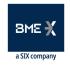

| GROUP | FILE NAME       | FILE CODE    | DESCRIPTION                                                                                                    | PUBLICATION<br>HOURS | FORMAT                                                                          |
|-------|-----------------|--------------|----------------------------------------------------------------------------------------------------|----------------------|---------------------------------------------------------------------------------|
|       |                 |              | report contains Swaps<br>and FRA's.                                                                                                    |                      | CCONSIDERATION<br>S.                                                            |
|       |                 |              | If the reporting Member is a Clearer, the report must also include the transactions of those other members of the CCP for which it is the Clearer.                                                                                                    |                      |                                                                                 |
|       | CCONSIDERATIONS | REP-OPIN-004 | The breakdown by operation of all flows, both those already collected/paid and those pending collection/payment in the future, is reported at Member and Account level.  If the reporting Member is a Clearer, the report must also include the transactions of those other members of the CCP for which it is the Clearer. | ID and EoD           | CSV  The information in this CSV file, in FpML is provided in the CCOUPONS file |

# 2.3 GENERAL DATA.

This group will report on the data that complements the information of the operations and their behavior during their life cycle.

| GROUP        | FILE NAME | FILE CODE          | DESCRIPTION                                                                                                    | PUBLICATION<br>HOURS | FORMAT     |
|--------------|-----------|--------------------|----------------------------------------------------------------------------------------------------|----------------------|------------|
| GENERAL DATA | CFIXING   | REP-GENDAT-<br>001 | The interest rates set by benchmark rate for the last few months, including that of the current session, are reported. | EoD y ID             | FpML / CSV |

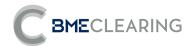

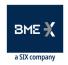

| GROUP | FILE NAME        | FILE CODE          | DESCRIPTION                                                                                                    | PUBLICATION<br>HOURS | FORMAT     |
|-------|------------------|--------------------|----------------------------------------------------------------------------------------------------|----------------------|------------|
|       |                  |                    | Also the spot exchange rates of currencies other than settlement.                                                                                                    |                      |            |
|       | CCALENDAR        | REP-GENDAT-<br>002 | Non-business days are reported according to the schedule establishedin the eligibility criteria.                                                                            | EoD                  | FpML / CSV |
|       |                  |                    | The curves used for Zero<br>Rates and Discount<br>Factor are reported.                                                                                                    |                      |            |
|       | CCURVES          | REP-GENDAT-<br>003 | In the case of BME Clearing, also of the rates used in the methodology of construction of the curves.                                                                       | ID and EoD           |            |
|       | CLIQUIDITYMARGIN | REP-GENDAT-<br>004 | The parameterization is reported for the adjustment by position size. It must contain as many settings as generic types are used in the Liquid Margin and ATP calculations. | EoD                  | FpML / CSV |
|       | CGENERICPRODUCTS | REP-GENDAT-<br>005 | The generic products used for the calculation of the LiquidityMargin are reported.  For each generic, the risk type for which it should be used is identified.              | EoD                  | FpML / CSV |
|       | CSCENARIOS       | REP-GENDAT-<br>006 | It reports all scenarios that are used for the calculation of margins, including the table of non-scaled scenarios for VaR.  Also of all the hypothetical scenarios         | EoD                  | FpML / CSV |
|       |                  |                    | that are used for the calculation of the StressTest, including the table of non-scaled scenarios for VaR.                                                                   |                      |            |

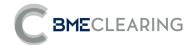

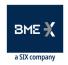

## 2.4 MARGINS

This group will inform you of the data and parameters used by BME CLEARING to measure the risk of activity for each Clearing Member and Account.

| GROUP   | FILE NAME           | FILE<br>CODE    | DESCRIPTION                                                                                                    | PUBLICATION<br>HOURS | FORMAT     |
|---------|---------------------|-----------------|----------------------------------------------------------------------------------------------------|----------------------|------------|
|         | CMARGINPARAMETERS   | REP-MAR-<br>001 | The margin calculation model is reported.                                                                                                    | EoD                  | FpML / CSV |
|         |                     |                 | Sensitivities to interest<br>rate variations are<br>reported at Member and<br>Margin Account level.                                                                                                    |                      |            |
|         | CSENSITIVITY        | REP-MAR-<br>002 | If the Member receiving<br>the report is a Clearer,<br>the report must also<br>include the accounts of<br>those other members of<br>the CCP for which it is a<br>clearer.                                                                                                    | EoD                  | FpML / CSV |
| MARGINS | CLIQUIDMARGIN       | REP-MAR-<br>003 | It is reported at Member and Collateral Account level of the hedging operations that have been taken into consideration in the calculation of the IM to obtain the Initial Margin for liquidity.                                                                                                | EoD                  | FpML / CSV |
|         | CTOTALINITIALMARGIN | REP-MAR-<br>004 | It is reported at Member and Collateral Account level, Total IM calculated, Calculation method today, NPV calculated today, VM calculated today. Total IM calculated yesterday, Calculation method yesterday, NPV calculated yesterday, VM calculated yesterday. Total IM calculated yesterday. | ID and EoD           | FpML / CSV |
|         |                     |                 | If the Member receiving<br>the report is a Clearer,<br>the report must also<br>include the accounts of<br>those other members of                                                                                                    |                      |            |

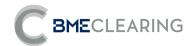

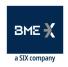

| GROUP | FILE NAME       | FILE<br>CODE    | DESCRIPTION                                                                                                   | PUBLICATION<br>HOURS | FORMAT     |
|-------|-----------------|-----------------|----------------------------------------------------------------------------------------------------|----------------------|------------|
|       |                 |                 | the CCP for which it is a clearer.                                                                            |                      |            |
|       | CSTRESS TESTING | REP-MAR-<br>005 | Stress test results are reported at the Clearing Member level.                                                | EoD                  | FpML / CSV |
|       | CBACKTESTING    | REP-MAR-<br>006 | Retrospective test results are reported at Clearing Member level and counted.                                 | EoD                  | FpML       |
|       | CWORSTSCENARIOS | REP-MAR-<br>007 | The 10 (ten) worst scenarios and their losses by scenarios are reported at Clearing Member and Account level. | EoD                  | FpML       |

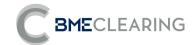

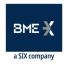

## 2.5 AUCTIONS

This group will inform the details of the portfolios to be auctioned referring to the Non-Compliant Member, as well as the data necessary for their analysis.

| GROUP    | FILE NAME             | FILE<br>CODE        | DESCRIPTION                                                                      | PUBLICATION<br>HOURS | FORMAT |
|----------|-----------------------|---------------------|----------------------------------------------------------------------------------|----------------------|--------|
|          | CFIXING_AUC           | REP-<br>AUC-<br>001 |                                                                                  | ID (On demand)       |        |
|          | CCALENDAR_AUC         | REP-<br>AUC-<br>002 |                                                                                  | ID (On demand)       |        |
|          | CCURVES_AUC           | REP-<br>AUC-<br>003 | Set of files for SwaMl<br>Auctions.                                              | ID (On demand)       |        |
| SNO      | CLIQUIDITYMARGIN_AUC  | REP-<br>AUC-<br>004 | extension _AUC                                                                   | ID (On demand)       |        |
| AUCTIONS | CGENERICPRODUCTS_AUC  | REP-<br>AUC-<br>005 | They contain information referring to the portfolios of a - Clearing Member that | ID (On demand)       | CSV    |
|          | CSCENARIOS_AUC        | REP-<br>AUC-<br>006 | has been declared in<br>Default and that are<br>going to be auctioned.           | ID (On demand)       |        |
|          | COPINIRSFRA_AUC       | REP-<br>AUC-<br>007 | _                                                                                | ID (On demand)       |        |
|          | CCOUPONS_AUC          | REP-<br>AUC-<br>008 | _                                                                                | ID (On demand)       |        |
|          | CCONSIDERATIONS_AUC   | REP-<br>AUC-<br>009 | _                                                                                | ID (On demand)       |        |
|          | CMARGINPARAMETERS_AUC | REP-<br>AUC-<br>010 |                                                                                  | ID (On demand)       |        |

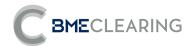

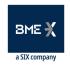

| GROUP | FILE NAME               | FILE<br>CODE        | DESCRIPTION                                                                                                    | PUBLICATION<br>HOURS | FORMAT |
|-------|-------------------------|---------------------|----------------------------------------------------------------------------------------------------|----------------------|--------|
|       | CLIQUIDMARGIN_AUC       | REP-<br>AUC-<br>011 |                                                                                                    | ID (On demand)       |        |
|       | CAUCTION_AUC            | REP-<br>AUC-<br>012 | The detail of the Portfolio of the Clearing Member in situation of Default for which the first must bid is reported at the Clearing Member level.                              | ID (On demand)       |        |
|       |                         |                     | After the resolution of<br>the auction, the report<br>also reports the result of<br>the auction.                                                                               |                      |        |
|       |                         |                     | Its format conforms to that of COPINIRSFRA.                                                                                                    |                      |        |
|       | COPINIRSFRA_PAS_AUC     | REP-<br>AUC-<br>013 | It is reported at the level of Clearing Member and Position Account of the detail of the operations of Swaps and FRAs that make up the portfolios referred to in CAUCTION_AUC. | -                    |        |
|       |                         |                     | It will also be generated after the resolution of the auction.                                                                                                    |                      |        |
|       |                         |                     | Its format conforms to that of CCOUPONS.                                                                                                    |                      |        |
|       | CCOUPONS_PAS_AUC        | REP-<br>AUC-<br>014 | The details of the coupons of the Swaps and FRAs that make up the portfolios referred to in CAUCTION_AUC are reported at the level of Clearing Member and Position Account.    | ID (On demand)       |        |
|       |                         |                     | It will also be generated after the resolution of the auction.                                                                                                    |                      |        |
|       | CCONSIDERATIONS_PAS_AUC | REP-<br>AUC-<br>015 | Its format conforms to that of CCONSIDERATIONS.                                                                                                    | ID (On demand)       |        |

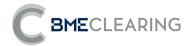

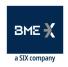

|                                           |      |                                                                                                    | HOURS                                                                                                    |                                                                                                    |
|-------------------------------------------|------|----------------------------------------------------------------------------------------------------|----------------------------------------------------------------------------------------------------|----------------------------------------------------------------------------------------------------|
|                                           |      | It is reported at the level of Clearing Member and Position Account of the detail of the additional payments of the Swaps and FRA's operations that make up the portfolios referred to in CAUCTION_AUC. |                                                                                                    |                                                                                                    |
|                                           |      | It will also be generated after the resolution of the auction.                                                                                                    |                                                                                                    |                                                                                                    |
|                                           |      |                                                                                                    |                                                                                                    |                                                                                                    |
| *_BIDCSV_* The file name must contain the | AUC- | each participant in an                                                                                                    | IDENTIFICATION                                                                                                    |                                                                                                    |
|                                           |      | ^_BIDCSV_^ AUC-<br>he file name must contain the 016                                                                                                    | Position Account of the detail of the additional payments of the Swaps and FRA's operations that make up the portfolios referred to in CAUCTION_AUC.  It will also be generated after the resolution of the auction.  *_BIDCSV_*  REP- AUC- Bid file generated by each participant in an auction. | Position Account of the detail of the additional payments of the Swaps and FRA's operations that make up the portfolios referred to in CAUCTION_AUC.  It will also be generated after the resolution of the auction.  *_BIDCSV_*  REP- Bid file generated by AUC- each participant in an IDENTIFICATION auction. |

The generation of these files will follow the following rules:

- 1. When files are generated in ID, the time it was generated will be added to the file name. For example, if the CTRADES file for Member A720 was generated at 11:45:30, the file name will be "CTRADES-11:45:30".
- **2.** The files in ID are generated:
  - a) The CCCURVES and CFIXING files at the time they are approved by the Supervisor.
  - b) The files of the Operations family and the Collateral family when there is anything to communicate to said Clearing Member, provided that at least ten minutes have elapsed since the last shipment to this Clearing Member.
  - c) The CTOTALINITIALMARGIN file every ten (10) minutes.
  - d) The BACKLOADINGPREVISION file will be generated on request from the BME Clearing supervisor.
- 3. When files are generated in EOD, they will have an EOD suffix. For example "CTRADES-EOD".
- **4.** EOD files are all generated in a single package, except:
  - a. CCURVES that will be generated when the Supervisor has approved the EOD calculation curves.
  - b. CFIXING that will be generated when the Supervisor has validated the EONIA fix.
- 5. The files that will be used for the Auction Drills will be generated will have AUC suffix (Auction)

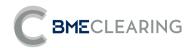

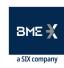

# 3 FILE DETAILS

# 3.1 OPERATIONS FILES

| FILE NAME   | CBACKLOADINGPREVISION                                                                                                    |
|-------------|----------------------------------------------------------------------------------------------------|
| FILE CODE   | REP-OP-001                                                                                                    |
| DESCRIPTION | The Initial Margin and Variation Margin are reported at Member and Position Account level of the pending operations in backloading, If the Member |
|             | receiving the report is a Clearer, the report must also include the operations of those other members of the CCP of which it is a clearer.        |
| GROUP       | OPERATIONS                                                                                                    |
| RECIPIENTS  | Member of the CCP                                                                                                    |
| PRIVACY     | Contains private data                                                                                                    |
| PUBLICATION | ID (On demand)                                                                                                    |
| HOURS       | ID (On demand)                                                                                                    |

| #   | * Field        | Туре                          | Valid values | Description                                                                                                    |
|-----|----------------|-------------------------------|--------------|----------------------------------------------------------------------------------------------------|
| 1   | ACCOUNT        |                               |              | Elements that make up the header of the report                                                                                                    |
| 1.1 | exchName       | String                        |              | ClearingHouseld, CCP Name or Short Code                                                                                                    |
| 1.2 | contractGroup  | String(2)                     |              | Segment                                                                                                    |
| 1.3 | rptCod         | String                        |              | Report Code                                                                                                    |
| 1.4 | rptName        | String                        |              | Report Name                                                                                                    |
| 1.5 | rptType        | Values{Intraday,<br>EndOfDay} | ID / EdD     | Intraday = Intraday, EndOfDay = End of session                                                                                                    |
| 1.6 | rptSessionDate | LocalDate                     |              | Session date                                                                                                    |
| 1.7 | rptPrntRunDat  | LocalDate                     |              | Report creation date and time                                                                                                    |
| 1.8 | CCPMember      | String                        |              | Code of the member receiving the report.  If CCPMember is Non-Clearing the report contains the operations of its accounts (own and clients; Member = CCPMember). |

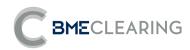

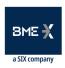

| #    | * Field                                  | Туре                                        | Valid values | Description                                                                                                    |
|------|------------------------------------------|---------------------------------------------|--------------|----------------------------------------------------------------------------------------------------|
|      |                                          |                                             |              | If CCPMember is a Clearer, the report contains, in addition to the operations of its accounts, the operations of the accounts of other members of which it is a clearer (Member = CCPMember, but ClearingMember = CCPMember) |
| 2    | POSITION ACCOUNT                         |                                             |              | Data of the account where the operation is recorded                                                                                                    |
| 2.1  | Member                                   | String                                      |              | Member Code                                                                                                    |
| 2.2  | ClearingMember                           | String                                      |              | Clearing Member Code                                                                                                    |
| 2.3  | PositionAccount                          | String(12)                                  |              | CCP Position Account Code                                                                                                    |
| 2.4  | LEI                                      | String(20)                                  |              | LEI of the entity in whose name the account is                                                                                                    |
| 2.5  | AccountClass                             | Value{CP, CI}                               |              | Type of account in which transactions are recorded, House Account ("CP") or Individual Account ("CI")                                                                                                    |
| 3    | PRODUCT                                  |                                             |              | Main product data                                                                                                    |
| 3.1  | CCP Trade id                             | String                                      |              | CCP identification number once new, Code in CTRADES                                                                                                    |
| 3.2  | Approved Trade<br>Source Trade Id        | String                                      |              | Initial trade execution ID, spTradeId,                                                                                                    |
| 3.3  | Approved Trade<br>Source Trade Id - BETA | String                                      |              | ID on the acceptance platform of the novated transaction on the CCP                                                                                                    |
| 3.4  | ContractCode                             | String                                      |              | Coding of IRS segment contracts in the CCP, (See document Codification of IRS contracts), IRS Segment contracts coding                                                                                                    |
| 3.5  | Currency1                                | Currency<br>ISO Currency Code (3<br>digits) |              | Currency of the leg1 of the operation                                                                                                    |
| 3.6  | Notional1                                | Amt                                         |              | Initial notional amount of leg1                                                                                                    |
| 3.7  | Leg_Type1                                | Logic                                       |              | Indicates the interest rate applied is Fixed = FIX or Floating = FL                                                                                                    |
| 3.8  | Currency2                                | Currency<br>ISO Currency Code (3<br>digits) |              | Currency of the leg2 of the operation                                                                                                    |
| 3.9  | Notional2                                | Amt                                         |              | Initial notional amount of leg2                                                                                                    |
| 3.10 | Leg_Type2                                | Logic                                       |              | Indicates the interest rate applied is Fixed = FIX or Floating = FL                                                                                                    |

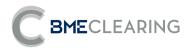

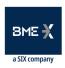

| #    | * Field             | Туре                         | Valid values     | Description                                                                          |
|------|---------------------|------------------------------|------------------|--------------------------------------------------------------------------------------|
|      |                     | Currency                     |                  |                                                                                      |
| 3.11 | Settlement currency | ISO currency code (3 digits) |                  | Settlement currency of the operation                                                 |
| 3.12 | Side                | Char                         | "1"=Buy "2"=Sell | Sign of the operation: 1=Purchase; 2= Sale                                           |
| 3.13 | Exchange date       | LocalDate                    |                  | Date of contracting the operation                                                    |
| 3.14 | Expiration          | LocalDate                    |                  | End date of the operation                                                            |
| 4    | COMPENSATION GROUP  |                              |                  |                                                                                      |
| 4.1  | SwapClearingGroup   | String(12)                   |                  | Compensation group                                                                   |
| 5    | LOAD                |                              |                  | IM and VM forecast for backloading operations pending acceptance                     |
| 5.1  | IncrementalRisk IM  | Amt                          |                  | Amount of the IM risk increase introduced by the operation                           |
| 5.2  | TotalRisk IM        | Amt                          |                  | Total IM Risk Amount of the Original Portfolio + Incremental Risk                    |
| 5.3  | Collateral          | Amt                          |                  | Amount of Collateral Required                                                        |
| 5.4  | IM                  | Amt                          |                  | Initial portfolio margin                                                             |
| 5.5  | VM                  | Amt                          |                  | Portfolio variation margin                                                           |
| 5.6  | Total IM            | Amt                          |                  | Total portfolio IM considering the complete package of backloading operations        |
| 5.7  | Total VM            | Amt                          |                  | Total VM of the portfolio considering the complete package of backloading operations |

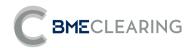

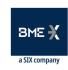

## 3.2 OPEN POSITION FILES

| FILE NAME         | CTRADES                                                                                                    |
|-------------------|----------------------------------------------------------------------------------------------------|
| FILE CODE         | REP-OPIN-001                                                                                                    |
| DESCRIPTION       | All transactions – opening and closing positions in the CCP – of the session are reported at Member and Position Account level. Also all those positions that remain open from a previous session. This file does not contain the economic details of the operations.  If the reporting Member is a Clearer, the report must also include the transactions of those other members of the CCP for which it is Clearer. |
| GROUP             | OPEN POSITION                                                                                                    |
| RECIPIENTS        | Member of the CCP                                                                                                    |
| PRIVACY           | Contains private data                                                                                                    |
| PUBLICATION HOURS | ID and EoD                                                                                                    |

| #   | * Field        | Туре                          | Valid values            | Description                                    |
|-----|----------------|-------------------------------|-------------------------|------------------------------------------------|
| 1   | ACCOUNT        |                               |                         | Elements that make up the header of the report |
| 1.1 | exchName       | String                        |                         | ClearingHouseId, CCP Name or Short Code        |
| 1.2 | contractGroup  | String(2)                     |                         | Segment                                        |
| 1.3 | rptCod         | String                        |                         | Report Code                                    |
| 1.4 | rptName        | String                        |                         | Report Name                                    |
| 1.5 | rptType        | Values{Intraday,<br>EndOfDay} | Intraday, End<br>of day | Intraday = Intraday, EndOfDay = End of session |
| 1.6 | rptSessionDate | LocalDate                     |                         | Session date                                   |
| 1.7 | rptPrntRunDat  | LocalDate                     |                         | Report creation date and time                  |

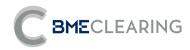

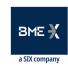

| #   | * Field                                                          | Type Valid valu                    | es Description                                                                                                    |
|-----|------------------------------------------------------------------|------------------------------------|----------------------------------------------------------------------------------------------------|
| 1.8 | CCPMember                                                        | String                             | Code of the member receiving the report.  If CCPMember is Non-Clearing the report contains the operations of its accounts (own and clients; Member = CCPMember).  If CCPMember is Clearer the report contains, in addition to the operations of its accounts, the operations of the accounts of other members of which it is compensator (Member != CCPMember, but ClearingMember = CCPMember)                                                                                                    |
| 2   | POSITION ACCOUNT                                                 |                                    | Data of the account where the operation is recorded                                                                                                    |
| 2.1 | Member                                                           | String                             | Member Code                                                                                                    |
| 2.2 | ClearingMember                                                   | String                             | Clearing Member Code                                                                                                    |
| 2.3 | PositionAccount                                                  | String(12)                         | CCP Position Account Code                                                                                                    |
| 2.4 | LEI                                                              | String(20)                         | LEI of the entity in whose name the account is                                                                                                    |
| 2.5 | AccountClass                                                     | Value{CP, CI}                      | Type of account in which transactions are recorded, House Account ("CP") or Individual Account ("Cl")                                                                                                    |
| 3   | PRODUCT                                                          |                                    | Main product data                                                                                                    |
| 3.1 | CCP Trade id                                                     | String                             | CCP identification number once new, Code in CTRADES                                                                                                    |
| 3.2 | Business ID of<br>Approved Business                              | String                             | Later to the second second sec |
|     | Origin                                                           | String                             | Initial trade execution ID, spTradeId,                                                                                                    |
| 3.3 |                                                                  | String                             | ID on the acceptance platform of the novated transaction on the CCP                                                                                                    |
| 3.3 | Origin  Approved Business  Origin Business ID -                  |                                    |                                                                                                    |
|     | Origin<br>Approved Business<br>Origin Business ID -<br>BETA      | String                             | ID on the acceptance platform of the novated transaction on the CCP  Codification of IRS segment contracts in the CCP, (See document Codification of IRS                                                                                                    |
| 3.4 | Origin Approved Business Origin Business ID - BETA Contract Code | String String CurrencyISO currency | ID on the acceptance platform of the novated transaction on the CCP  Codification of IRS segment contracts in the CCP, (See document Codification of IRS contracts), IRS Segment contracts coding.                                                                                                    |

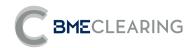

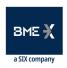

| #    | * Field                   | Туре                                  | Valid values        | Description                                                                                                    |
|------|---------------------------|---------------------------------------|---------------------|----------------------------------------------------------------------------------------------------|
| 3.8  | Currency2                 | CurrencyISO currency code (3 digits)  |                     | Currency of the leg2 of the operation                                                                                                    |
| 3.9  | Notional2                 | Amt                                   |                     | Initial notional amount of leg2                                                                                                    |
| 3.10 | Leg_Type2                 | Logic                                 |                     | Indicates the interest rate applied is Fixed = FIX or Floating = FL                                                                                                    |
| 3.11 | Settlement currency       | Currency ISO currency code (3 digits) |                     | Settlement currency of the operation                                                                                                    |
| 3.12 | Side                      | Char                                  | "1"=Buy"2"=Sel<br>I | Sign of the operation: 1=Purchase; 2= Sale                                                                                                    |
| 3.13 | Exchange date             | LocalDate                             |                     | Date of contracting the operation                                                                                                    |
| 3.14 | Expiration                | LocalDate                             |                     | End date of the operation                                                                                                    |
| 4    | COMPENSATION GROUP        |                                       |                     |                                                                                                    |
| 4.1  | SwapClearingGroup         | String(12)                            |                     | Compensation group                                                                                                    |
| 5    | OPERATION                 |                                       |                     | Main product data                                                                                                    |
| 5.1  | Registration<br>timestamp | Timestamp                             |                     | <b>Trade Type Register Timestamp – Description:</b> Backloading B: Date and Time of Registration in CCP of novation Registration H: Date and Time of Registration in CCP of novation Auction F: Date and Time of Registration in CCP of novation by transfer Expiration V: Date and Time in which the expiration is recorded. Neteo N: Date and Time in which the netting of the operations is recorded Transfer Z: Date and Time of Registration in CCP of the novation by transfer |
| 5.2  | Previous Business<br>ID   | String                                |                     | CCP Trade ID Previo                                                                                                    |
| 5.3  | Initial Trade ID          | String                                |                     | CCP Trade ID Inicial                                                                                                    |
| 5.4  | Initial Market Code       | String                                |                     | Initial market code                                                                                                    |
| 5.5  | Initial trading data time | LocalDate                             |                     | Date and time of trading the Initial trade                                                                                                    |

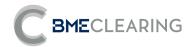

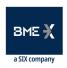

| #    | * Field                     | Туре         | Valid values                                                                                             | Description                                                                            |
|------|-----------------------------|--------------|----------------------------------------------------------------------------------------------------|----------------------------------------------------------------------------------------|
| 5.6  | Initial Trade Type          | String       |                                                                                                    | Type of initial trade                                                                  |
| 5.7  | Open-close indicator        | Values{O, C} |                                                                                                    | Indicates whether the operation opens ("O"=Open) or closes ("C"=Close) the position    |
| 5.8  | CCP Grouping ID             | String       |                                                                                                    | Group Code                                                                             |
| 5.9  | Trade Type                  | String       |                                                                                                    | Trade Type defined by the CCP, The coding of this field is in Annex I of this document |
| 5.10 | Rate_leg1                   | Decimal      | Rate expressed<br>as a pecentage<br>of 1: 0.05<br>equals 5% with<br>a maximum of<br>8 decimal<br>places. | The Fixed or Floating type of the Leg 1                                                |
| 5.11 | Rate_leg2                   | Decimal      | Rate expressed<br>as a pecentage<br>of 1: 0.05<br>equals 5% with<br>a maximum of<br>8 decimal<br>places. | The Fixed or Floating type of the Leg 2                                                |
| 5.12 | UTI                         | String       |                                                                                                    | UTI of the operation                                                                   |
| 5.13 | Not Transferred<br>Quantity | Amt          |                                                                                                    | Quantity not transferred                                                               |
| 5.14 | Netting ID                  | String       |                                                                                                    | CCP-generated netting identifier                                                       |

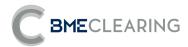

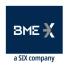

| FILE NAME         | COPINIRSFRA                                                                                                    |
|-------------------|----------------------------------------------------------------------------------------------------|
| FILE CODE         | REP-OPIN-002                                                                                                    |
| DESCRIPTION       | The details of all outstanding operations of Swaps and FRAs are reported at Member and Position Account level, indicating the status of the operation and its valuation.  If the reporting Member is a Clearer, the report must also include the transactions of those other members of the CCP for which it is Clearer. |
| GROUP             | OPEN POSITION                                                                                                    |
| RECIPIENTS        | Member of the CCP                                                                                                    |
| PRIVACY           | Contains private data                                                                                                    |
| PUBLICATION HOURS | ID and EoD                                                                                                    |

| #   | *       | Field     | Type                              | Valid values         | Description                                    |
|-----|---------|-----------|-----------------------------------|----------------------|------------------------------------------------|
| 1   | ACCOUNT |           |                                   |                      | Elements that make up the header of the report |
| 1.1 | exchl   | Vame      | String                            |                      | ClearingHouseld, CCP Name or Short Code        |
| 1.2 | contr   | actGroup  | String(2)                         |                      | Segment                                        |
| 1.3 | rptCc   | od        | String                            |                      | Report Code                                    |
| 1.4 | rptNa   | ame       | String                            |                      | Report Name                                    |
| 1.5 | rptTy   | pe        | Values{Intr<br>aday,<br>EndOfDay} | Intraday<br>EndOfDay | Intraday = Intraday, EndOfDay = End of session |
| 1.6 | rptSe   | ssionDate | LocalDate                         |                      | Session date                                   |
| 1.7 | rptPr   | ntRunDat  | LocalDate                         |                      | Report creation date and time                  |

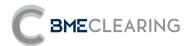

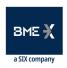

| #   | * Field                                     | Туре             | Valid values | Description                                                                                                    |
|-----|---------------------------------------------|------------------|--------------|----------------------------------------------------------------------------------------------------|
| 1.8 | CCPMember                                   | String           |              | Code of the member receiving the report.  If CCPMember is Non-Clearing the report contains the operations of its accounts (own and clients; Member = CCPMember).  If CCPMember is a Clearer, the report contains, in addition to the operations of its accounts, the operations of the accounts of other members of which it is a clearer (Member = CCPMember, but ClearingMember = CCPMember) |
| 2   | POSITION ACCOUNT                            |                  |              | Data of the account where the operation is recorded                                                                                                    |
| 2.1 | Member                                      | String           |              | Member Code                                                                                                    |
| 2.2 | ClearingMember                              | String           |              | Clearing Member Code                                                                                                    |
| 2.3 | PositionAccount                             | String(12)       |              | CCP Position Account Code                                                                                                    |
| 2.4 | LEI                                         | String(20)       |              | LEI of the entity in whose name the account is                                                                                                    |
| 2.5 | AccountClass                                | Value{CP,<br>CI} |              | Type of account in which transactions are recorded, House Account ("CP") or Individual Account ("CI")                                                                                                    |
| 3   | PRODUCT                                     |                  |              | Main product data                                                                                                    |
| 3.1 | CCP Trade id                                | String           |              | CCP identification number once new, Code in CTRADES                                                                                                    |
| 3.2 | Approved Trade<br>Source Trade Id           | String           |              | Initial trade execution ID, spTradeId,                                                                                                    |
| 3.3 | Approved Trade<br>Source Trade Id -<br>BETA | String           |              | ID on the acceptance platform of the novated transaction on the CCP                                                                                                    |

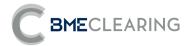

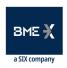

| #    | * | Field                  | Type                                              | Valid values | Description                                                                                                    |
|------|---|------------------------|---------------------------------------------------|--------------|----------------------------------------------------------------------------------------------------|
| 3.4  |   | Contract Code          | String                                            |              | Codification of IRS segment contracts in the CCP, (See document Codification of IRS contracts), IRS Segment contracts coding,  * If it is a SWAP, the data of block 7 (FRA DATA) is blank.  * If it is an FRA, the data of blocks 5 (LEG SWAP 1) and 6 (LEG SWAP 2) are blank |
| 3.5  |   | Currency1              | Currency<br>ISO<br>currency<br>code (3<br>digits) |              | SWAP leg1 currency<br>FRA Currency                                                                                                    |
| 3.6  |   | Notional1              | Amt                                               |              | Initial notional amount of SWAPI leg1FRA notional port                                                                                                    |
| 3.7  |   | Leg_Type1              | Logic                                             |              | Indicates the interest rate applied is Fixed = FIX or Floating = FLPara FRAs: - Fixed = FIX if Side = 1 (Buy) - Floating = FL if Side = 2 (Sale)                                                                                                    |
| 3.8  |   | Currency2              | CurrencylS<br>O currency<br>code (3<br>digits)    |              | Currency of the leg2 of the operation. Blank for FRAs.                                                                                                    |
| 3.9  |   | Notional2              | Amt                                               |              | Initial notional amount of leg2. Blank for FRAs.                                                                                                    |
| 3.10 |   | Leg_Type2              | Logic                                             |              | Indicates the interest rate applied is Fixed = FIX or Floating = FL. Blank for FRAs.                                                                                                    |
| 3.11 |   | Settlement<br>currency | Currency                                          |              | Settlement currency of the operation                                                                                                    |

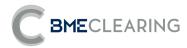

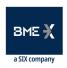

| #    | * Field                      | Туре                           | Valid values        | Description                                                                                                    |
|------|------------------------------|--------------------------------|---------------------|----------------------------------------------------------------------------------------------------|
|      |                              | currency<br>code (3<br>digits) |                     |                                                                                                    |
| 3.11 | Side                         | Char                           | "1"=Buy<br>"2"=Sell | Sign of the operation: 1=Purchase; 2= Sale                                                                                                    |
| 3.12 | Trade date                   | LocalDate                      |                     | Date of contracting the operation                                                                                                    |
| 3.13 | Expiration                   | LocalDate                      |                     | End date of the operation                                                                                                    |
| 4    |                              |                                |                     |                                                                                                    |
| 4.1  | SwapClearingGro<br>up        | String(12)                     |                     | Compensation group                                                                                                    |
| _    | OPERATION                    |                                |                     |                                                                                                    |
| 5    | IDs and STATUS               |                                |                     |                                                                                                    |
| 5.1  | Registration<br>timestamp    | Timestamp                      |                     | Register Timestamp Operation Type - Description Backloading B: Date and Time of Registration in CCP of novation. Registration H: Date and Time of Registration in CCP of the novation Auction F: Date and Time of Registration in CCP of the novation by transfer Expiration V: Date and Time in which the expiration is recorded. Neteo N: Date and Time in which the netting of the operations is recorded Transfer Z:Date and Time of Registration in CCP of novation by transfer |
| 5.2  | Previous Trade ID            | String                         |                     | CCP Trade ID Previo                                                                                                    |
| 5.3  | Initial Trade ID             | String                         |                     | CCP Trade ID Inicial                                                                                                    |
| 5.4  | Initial Market<br>Code       | String                         |                     | Initial market code                                                                                                    |
| 5.5  | Initial trading data<br>time | LocalDate                      |                     | Date and time of trading the Initial trade                                                                                                    |

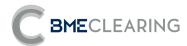

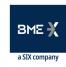

| #    | *   | Field                                      | Type                 | Valid values | Description                                                                                                    |
|------|-----|--------------------------------------------|----------------------|--------------|----------------------------------------------------------------------------------------------------|
| 5.6  |     | Initial Trade Type                         | String               |              | Type of initial trade                                                                                                    |
| 5.7  |     | Approved Trade<br>Source Trade<br>Group ID | String               |              | Group ID on the acceptance platform, swGroupId                                                                                                    |
| 5.8  |     | Approved Trade<br>Source Id                | String               |              | Name of the acceptance platform, let's note that in case the operations are accepted by Portability or generated as a result of the netting process, here it should appear that they come from there, Example: Net |
| 5.9  |     | CCP Status                                 | Values{Acc<br>epted} |              | State in which the operation is, in this case "NOVATED"                                                                                                    |
| 5.10 |     | CCP Grouping ID                            | String               |              | Group code in CTRADES                                                                                                    |
| 5.11 |     | TradeType                                  | String               |              | Trade Type defined by BME Clearing, The coding of this field is in Annex I of this document                                                                                                    |
| 5.12 |     | open-close<br>indicator                    | Values{O,<br>C}      |              | Indicates whether the operation opens ("O"=Open) or closes ("C"=Close) the position                                                                                                    |
| 5.13 |     | Netting id                                 | String               |              | CCP-generated netting identifier                                                                                                    |
| 5.14 |     | User netting id                            | String               |              | Customer-provided netting identifier                                                                                                    |
| 5.15 |     | Block o Allocation<br>Indicator            | String               |              | Indicates whether the operation belongs to an operation group or to Allocation                                                                                                    |
| 5.16 |     | Block o Allocation<br>Id                   | String               |              | Identifier of the Block or Allocation to which the operation belongs.                                                                                                    |
| 5.17 |     | ClientTradeId                              | String               |              | Identification of the operation in the client's systems                                                                                                    |
| 5.18 |     | ClearingMemberT<br>radeId                  | String               |              | Identification of the operation in the CM systems                                                                                                    |
| 5.19 |     | ClearingMember<br>Block                    | String               |              | ID of the counterparty executing the bulk trade                                                                                                    |
| 5.20 |     | UTI-CCP                                    | String               |              | UTI generated at the time of novation                                                                                                    |
| 5.21 |     | Prior-UTI                                  | String               |              | Pre-novation ICU                                                                                                    |
| 6    | LEG | SWAP 1                                     |                      |              |                                                                                                    |

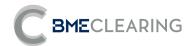

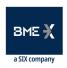

| #   | * Field                          | Type                                         | Valid values                                                                                             | Description                                                                                                    |
|-----|----------------------------------|----------------------------------------------|----------------------------------------------------------------------------------------------------|----------------------------------------------------------------------------------------------------|
|     | BASIC DATA SWAP LEG              |                                              |                                                                                                    |                                                                                                    |
|     | 1                                |                                              | "P" -> pays                                                                                              |                                                                                                    |
| 6.1 | Leg_Side1                        | String(1)                                    | "R" -> Receive                                                                                           | Indicates whether the Leg is pay or receive                                                                                     |
| 6.2 | Effective Date 1                 | LocalDate                                    |                                                                                                    | Effective date of operation on Leg 1                                                                                            |
| 6.3 | Maturity Date Leg<br>1           | LocalDate                                    |                                                                                                    | End date of operation on Leg 1                                                                                                  |
| 6.4 | Index 1                          | String                                       |                                                                                                    | Name of the underlying interest rate index                                                                                      |
| 6.5 | IndexTenor 1<br>Period           | period:<br>Value{D, W,<br>M, Y}              |                                                                                                    | Tenor of the underlying interest rate index                                                                                     |
| 6.6 | IndexTenor 1<br>PeriodMultiplier | periodMulti<br>plier:<br>Positive<br>integer |                                                                                                    | Reference Index Frequency                                                                                                    |
| 6.7 | Rate 1                           | Decimal                                      | Rate expressed as a pecentage of 1: 0.05 equals 5% with a maximum of 8 decimal places.                   | Interest rate applied with decimals, if it is FIX is the value of the fixed rate; if FL: It is the value of the official fixing |
| 6.8 | Spread 1                         | Decimal                                      | Rate<br>expressed as a<br>pecentage of<br>1: 0.05 equals<br>5% with a<br>maximum of 8<br>decimal places. | Spread of the trade                                                                                                    |

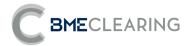

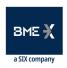

| #    | * Field                                        | Туре                                                           | Valid values                                                                                                    | Description                                                                               |
|------|------------------------------------------------|----------------------------------------------------------------|----------------------------------------------------------------------------------------------------|-------------------------------------------------------------------------------------------|
| 6.9  | Day Count<br>Fraction 1                        | String                                                         | "30/360""30E/3 60""30E/360.IS DA""ACT/360"" ACT/365.FIXED ""ACT/365.ISD A""ACT/ACT. ICMA""ACT/AC T. ISDA""ACT /ACT. ISMA" | Convention ruling the number of days included in the calculation of interest              |
| 6.10 | Business Day<br>Convention<br>Effective Date 1 | String                                                         | "FOLLOWING""<br>MODFOLLOWI<br>NG""PRECEDIN<br>G""NONE"                                                                    | Business day convention of the start date of the operation.                               |
| 6.11 | Business Centers<br>1                          | String<br>(string<br>string(4)<br>separated<br>by<br>character |                                                                                                    | Business centers to which the Trade belongs. They rule the payment schedule of the Leg 1. |
| 6.12 | Compounding method 1                           | String                                                         | Numeric value<br>of a month<br>day"EOM""IM<br>M""NONE"                                                                    | End of Period Date Convention that applies from Start date                                |
| 6.13 | Compounding period 1 Period                    | String                                                         | "Flat""Straight"<br>Blanks                                                                                                | Compounding method for Leg 1: "Flat", "Straight" or blank                                 |

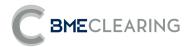

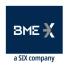

| # *  | Field                                                        | Type                                                           | Valid values                      | Description                                                                                                    |         |
|------|--------------------------------------------------------------|----------------------------------------------------------------|-----------------------------------|----------------------------------------------------------------------------------------------------|---------|
| 6.14 | Compounding<br>period 1<br>PeriodMultiplier                  | period:<br>Value{D, W,<br>M, Y}                                |                                   | Compounding period for Leg 1                                                                                                    |         |
| 6.15 | Payment Period 1<br>Period                                   | periodMulti<br>plier:<br>Positive<br>integer                   |                                   | Compounding period for Leg 1                                                                                                    |         |
| 6.16 | Payment Period 1<br>PeriodMultiplier                         | period:<br>Value{D, W,<br>M, Y}                                |                                   | Payment Period for Leg 1                                                                                                    |         |
| 6.17 | Payment Days<br>Offset 1                                     | periodMulti<br>plier:<br>Positive<br>integer                   |                                   | Payment Period for Leg 1                                                                                                    |         |
| 6.18 | Exchange Rate Index 1                                        | Integer                                                        |                                   | Payment lag, expressed in calendar days, with respect to the theoretical UNADJUSTED payment date. The resulti must be adjusted according to the business center of leg 1.                                      | ng date |
| 6.19 | Exchange Rate Business Centers 1                             | String                                                         | l                                 | The name of the exchange rate index from the currency from leg 1 to the settlement currency.  This field and the following ones referring to this exchange rate will go blank if both currencies are the same. |         |
| 6.20 | Compounding<br>method 1                                      | String<br>(string<br>string(4)<br>separated<br>by<br>character | I                                 | Business centers by which the index of the exchange rate of leg 1 is ruleed.                                                                                                    |         |
| 6.21 | Business Day<br>Convention<br>Exchange Rate<br>Fixing Date 1 | String                                                         | "FOLLOWING"<br>"MODFOLLOW<br>ING" | Business day convention for the date of fixing the exchange rate in the Leg 1                                                                                                    |         |

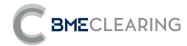

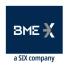

| #    | * Field                                                  | Type                             | Valid values                              | Description                                                                                                    |
|------|----------------------------------------------------------|----------------------------------|-------------------------------------------|----------------------------------------------------------------------------------------------------|
|      |                                                          |                                  | "PRECEDING" "NONE"                        |                                                                                                    |
| 6.22 | Exchange Rate<br>Fixing Lag Period<br>1 Period           | period:<br>Value{D, W,<br>M, Y}  |                                           | Business day convention for the date of fixing the exchange rate in the Leg 1                                  |
| 6.23 | Exchange Rate<br>Fixing Lag Period<br>1 PeriodMultiplier | periodMulti<br>plier:<br>Integer |                                           | Alongside with the next field, offset fixing the exchange rate with respect to the payment dates for the leg 1 |
|      | LEG 1 STUBS                                              |                                  |                                           |                                                                                                    |
|      | INITIAL STUB LEG 1                                       |                                  |                                           |                                                                                                    |
| 6.24 | Initial Stub<br>Method 1                                 | String                           | "ShortInitial""L<br>ongInitial"<br>Blanks | Type of stub                                                                                                   |
| 6.25 | Initial Stub First<br>Index 1                            | String                           |                                           | 1 <sup>st</sup> interpolation reference index                                                                  |
| 6.26 | Initial Stub Second<br>Index 1                           | String                           |                                           | 2 <sup>nd</sup> Interpolation reference index                                                                  |
| 6.27 | First Reg Period<br>Start Date 1                         | LocalDate                        |                                           | Effective date of the first regular leg 1 period                                                               |
|      | FINAL HEEL LEG 1                                         |                                  |                                           |                                                                                                    |
| 6.28 | End heel method<br>1                                     | String                           | "ShortFinal""Lo<br>ngFinal" blanks        | Type of stub                                                                                                   |
| 6.29 | Final Stub Method<br>1                                   | String                           |                                           | 1st index of the final stub of leg 1                                                                           |
| 6.30 | Final Stub First<br>Index 1                              | String                           |                                           | 2 <sup>nd</sup> index of the final stub of leg 1                                                               |
| 6.31 | Final Stub Second<br>Index 1                             | LocalDate                        |                                           | Effective date of the last regular leg period 1                                                                |

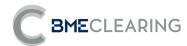

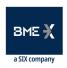

| #    | * Field                                                     | Туре      | Valid values                                               | Description                                                                                  |
|------|-------------------------------------------------------------|-----------|------------------------------------------------------------|----------------------------------------------------------------------------------------------|
|      | UNADJUSTED DATES                                            |           |                                                            |                                                                                              |
| 6.32 | SWAP LEG 1 Unadjusted effective Date 1                      | LocalDate |                                                            | Effective unadjusted date of operation on leg 1                                              |
| 6.33 | Unadjusted<br>Maturity Date 1                               | LocalDate |                                                            | Out of date of end of operation on leg 1                                                     |
| 6.34 | Business Day<br>Convention<br>Maturity Date 1               | String    | "FOLLOWING"<br>"MODFOLLOW<br>ING"<br>"PRECEDING"<br>"NONE" | Business Day Convention for the Expiration Date of the operation in the Leg 1                |
| 6.35 | Business Day<br>Convention Last<br>Regular Period<br>Date 1 | String    | "FOLLOWING"<br>"MODFOLLOW<br>ING"<br>"PRECEDING"<br>"NONE" | Business day convention for the end dates of coupon calculation periods in Leg 1             |
| 6.36 | Business Day<br>Convention<br>Payment Date 1                | String    | "FOLLOWING" "MODFOLLOW ING" "PRECEDING" "NONE"             | Business Day Convention for coupon payment dates on Leg 1                                    |
|      | LEG SWAP 2                                                  |           |                                                            |                                                                                              |
| 7    | BASIC DATA SWAP LEG<br>2                                    |           |                                                            |                                                                                              |
| 7.1  | Leg_Side2                                                   | String(1) | "P" -> Pay"R" -><br>Receive                                | Indicates whether the Leg is pay or receive                                                  |
| 7.2  | Effective Date 2                                            | LocalDate |                                                            | Effective date of operation on Leg 2                                                         |
| 7.3  | Maturity Date Leg<br>2                                      | LocalDate |                                                            | End date of operation on Leg 2                                                               |
| 7.4  | Index 2                                                     | String    |                                                            | Name of the index reference in case the type of leg or Leg is Floating=FL Ex: EUR-EURIBOR-3M |

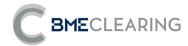

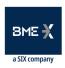

| #   | * Field                          | Туре                                                         | Valid values                                                                                             | Description                                                                                                    |
|-----|----------------------------------|--------------------------------------------------------------|----------------------------------------------------------------------------------------------------|----------------------------------------------------------------------------------------------------|
| 7.5 | IndexTenor 2<br>Period           | period: Value{D, W, M, Y}periodMu Itiplier: Positive integer |                                                                                                    | Tenor of the underlying interest rate index                                                                                     |
| 7.6 | IndexTenor 2<br>PeriodMultiplier | periodMulti<br>plier:<br>Positive<br>integer                 |                                                                                                    | Reference Index Frequency                                                                                                    |
| 7.7 | Rate 2                           | Decimal                                                      | Rate<br>expressed as a<br>pecentage of<br>1: 0.05 equals<br>5% with a<br>maximum of 8<br>decimal places. | Interest rate applied with decimals, if it is FIX is the value of the fixed rate; if FL: It is the value of the official fixing |
| 7.8 | Spread 2                         | Decimal                                                      | Rate<br>expressed as a<br>pecentage of<br>1: 0.05 equals<br>5% with a<br>maximum of 8<br>decimal places. | Spread of the trade                                                                                                    |
| 7.9 | Day Count<br>Fraction 2          | String                                                       | "30/360""30E/3<br>60""30E/360.IS<br>DA""ACT/360""<br>ACT/365.FIXED<br>""ACT/365.ISD                      | Convention ruling the number of days included in the calculation of interest                                                    |

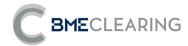

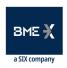

| #    | * Field                                        | Туре                                         | Valid values                                               | Description                                                                               |
|------|------------------------------------------------|----------------------------------------------|------------------------------------------------------------|-------------------------------------------------------------------------------------------|
|      |                                                |                                              | A""ACT/ACT. ICMA""ACT/AC T. ISDA""ACT /ACT. ISMA"          |                                                                                           |
| 7.10 | Business Day<br>Convention<br>Effective Date 2 | String                                       | "FOLLOWING""<br>MODFOLLOWI<br>NG"<br>"PRECEDING"<br>"NONE" | Business day convention of the start date of the operation.                               |
| 7.11 | Business Centers<br>2                          | String (string(4) separated by character     |                                                            | Business centers to which the Trade belongs. They rule the payment schedule of the Leg 2. |
| 7.12 | Roll Convention 2                              | String                                       | Numeric value<br>of a month<br>day"EOM""IM<br>M""NONE"     | End of Period Date Convention that applies from Start date                                |
| 7.13 | Composition<br>method 2                        | String                                       | "Flat""Straight"<br>Blanks                                 | Compounding method for Leg 1: "Flat", "Straight" or blank                                 |
| 7.14 | Compounding period 2 Period                    | period:<br>Value{D, W,<br>M, Y}              |                                                            | Compounding period for Leg 2                                                              |
| 7.15 | Compounding<br>period 2<br>PeriodMultiplier    | periodMulti<br>plier:<br>Positive<br>integer |                                                            | Compounding period for Leg 2                                                              |

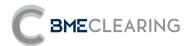

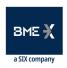

| #    | * | Field                                                        | Type                                                           | Valid values                                   | Description                                                                                                    |
|------|---|--------------------------------------------------------------|----------------------------------------------------------------|------------------------------------------------|----------------------------------------------------------------------------------------------------|
| 7.16 |   | Payment Period 2<br>Period                                   | period:<br>Value{D, W,<br>M, Y}                                |                                                | Payment Period for Leg 2                                                                                                    |
| 7.17 |   | Payment Period 2<br>PeriodMultiplier                         | periodMulti<br>plier:<br>Positive<br>integer                   |                                                | Payment Period for Leg 2                                                                                                    |
| 7.18 |   | Payment Days<br>Offset 2                                     | Integer                                                        | I                                              | Payment lag, expressed in calendar days, with respect to the theoretical UNADJUSTED payment date. The resulting date must be adjusted according to the business center of leg 2. |
|      |   | T                                                            |                                                                |                                                | Name of the exchange rate index of the currency from leg 2 to settlement currency.                                                                                               |
| 7.19 |   | Exchange Rate<br>Index 2                                     | String                                                         | I                                              | This field and the following ones referring to this exchange rate will go blank if both currencies are the same.                                                                 |
| 7.20 |   | Exchange Rate<br>Business Centers<br>2                       | String<br>(string<br>string(4)<br>separated<br>by<br>character | I                                              | Business centers by which the leg 2 exchange rate index is ruleed                                                                                                    |
| 7.21 | I | Business Day<br>Convention<br>Exchange Rate<br>Fixing Date 2 | String                                                         | "FOLLOWING" "MODFOLLOW ING" "PRECEDING" "NONE" | Business day convention for the date of fixing the exchange rate in the Leg 2                                                                                                    |
| 7.22 |   | Exchange Rate<br>Fixing Lag Period<br>2 Period               | period:<br>Value{D, W,<br>M, Y}                                | l                                              | Next to the next field, offset fixing the exchange rate with respect to the payment dates for the Leg 2                                                                          |

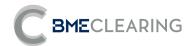

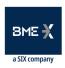

| #    | *      | Field                                              | Type                             | Valid values                              | Description                                                                                                   |
|------|--------|----------------------------------------------------|----------------------------------|-------------------------------------------|----------------------------------------------------------------------------------------------------|
| 7.23 | F      | Exchange Rate Fixing Lag Period 2 PeriodMultiplier | periodMulti<br>plier:<br>Integer | I                                         | Alongside the previous field, offset fixing the exchange rate with respect to the payment dates for the Leg 2 |
|      | LEG 2  | STUBS                                              |                                  |                                           |                                                                                                    |
|      | INITIA | L STUB LEG 2                                       |                                  |                                           |                                                                                                    |
| 7.24 |        | nitial Stub<br>Method 2                            | String                           | "ShortInitial""L<br>ongInitial"<br>Blanks | Type of stub                                                                                                  |
| 7.25 |        | nitial Stub First<br>ndex 2                        | String                           |                                           | 1 <sup>st</sup> Interpolation reference index                                                                 |
| 7.26 |        | nitial Stub Second<br>ndex 2                       | String                           |                                           | 2 <sup>nd</sup> Interpolation reference index                                                                 |
| 7.27 |        | First Reg Period<br>Start Date 2                   | LocalDate                        |                                           | Effective date of the first regular period of leg 2                                                           |
|      | FINAL  | STUB LEG 2                                         |                                  |                                           |                                                                                                    |
| 7.28 | F<br>2 | Final Stub Method                                  | String                           | "ShortFinal"<br>"LongFinal"<br>Blanks     | Type of stub                                                                                                  |
| 7.29 |        | Final Stub First<br>ndex 2                         | String                           |                                           | 1 <sup>st</sup> index of the final stub of leg 2                                                              |
| 7.30 |        | Final Stub Second<br>ndex 2                        | String                           |                                           | 2 <sup>nd</sup> index of the final stub of leg 2                                                              |
| 7.31 |        | ast Reg Period<br>End Date 2                       | LocalDate                        |                                           | Effective date of the last regular period of leg 2                                                            |
|      |        | JUSTED DATES                                       |                                  |                                           |                                                                                                    |
|      |        | LEG 2                                              |                                  |                                           |                                                                                                    |
| 7.32 |        | Jnadjusted<br>effective Date 2                     | LocalDate                        |                                           | Effective unadjusted date of operation on Leg 2                                                               |

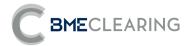

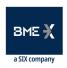

| #    | * Field                                                     | Туре                                         | Valid values                                           | Description                                                                           |
|------|-------------------------------------------------------------|----------------------------------------------|--------------------------------------------------------|---------------------------------------------------------------------------------------|
| 7.33 | Unadjusted<br>Maturity Date 2                               | LocalDate                                    |                                                        | Adjusted date of end of operation on Leg 2                                            |
| 7.34 | Business Day<br>Convention<br>Maturity Date 2               | String                                       | "FOLLOWING"  "MODFOLLOW ING"  "PRECEDING"  "NONE"      | Business Day Convention for the Expiration Date of the trade in the Leg 2             |
| 7.35 | Business Day<br>Convention Last<br>Regular Period<br>Date 2 | String                                       | "FOLLOWING" "MODFOLLOW ING" "PRECEDING" "NONE"         | Business day convention for the end dates of coupon calculation periods in the Leg 2. |
| 7.36 | Business Day<br>Convention<br>Payment Date 2                | String                                       | "FOLLOWING""<br>MODFOLLOWI<br>NG""PRECEDIN<br>G""NONE" | Business day convention for coupon payment dates on the Leg 2.                        |
|      | FRA DATA                                                    |                                              |                                                        |                                                                                       |
| 8    | BASIC DATA FRA                                              |                                              |                                                        |                                                                                       |
| 8.1  | FRA effective date                                          | LocalDate                                    |                                                        | Effective date of the operation                                                       |
| 8.2  | FRA Index                                                   | String                                       |                                                        | Name of the underlying interest rate index                                            |
| 8.3  | FRA IndexTenor<br>Period                                    | period:<br>Value{D, W,<br>M, Y}              |                                                        | Tenor of the underlying interest rate index                                           |
| 8.4  | FRA IndexTenor<br>PeriodMultiplier                          | periodMulti<br>plier:<br>Positive<br>integer |                                                        | Tenor of the underlying interest rate index                                           |

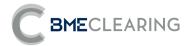

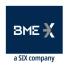

| #   | * Field                        | Туре                                                           | Valid values                                                                                                    | Description                                                                  |
|-----|--------------------------------|----------------------------------------------------------------|----------------------------------------------------------------------------------------------------|------------------------------------------------------------------------------|
| 8.5 | FRAFixedRate                   | Decimal                                                        | Rate expressed as a pecentage of 1: 0.05 equals 5% with a maximum of 8 decimal places.                                    | Fixed rate agreed for the operation                                          |
| 8.6 | FRA Daily Count<br>Fraction    | String                                                         | "30/360""30E/3 60""30E/360.IS DA""ACT/360"" ACT/365.FIXED ""ACT/365.ISD A""ACT/ACT. ICMA""ACT/AC T. ISDA""ACT /ACT. ISMA" | Convention ruling the number of days included in the calculation of interest |
| 8.7 | FRA Business Day<br>Convention | String                                                         | "FOLLOWING""<br>MODFOLLOWI<br>NG""PRECEDIN<br>G""NONE"                                                                    | Business day convention of the start date of the operation.                  |
| 8.8 | FRA Business<br>Centers        | String<br>(string<br>string(4)<br>separated<br>by<br>character |                                                                                                    | Business centers to which the Trade belongs                                  |
|     | UNADJUSTED DATES<br>FRA        |                                                                |                                                                                                    |                                                                              |

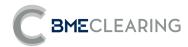

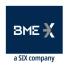

| #    | *   | Field                                     | Type      | Valid values | Description                                                                                                    |
|------|-----|-------------------------------------------|-----------|--------------|----------------------------------------------------------------------------------------------------|
| 8.9  |     | FRA Unadjusted effective Date             | LocalDate |              | Effective unadjusted date of the operation                                                                                               |
| 8.10 |     | FRA Unadjusted<br>Maturity Date           | LocalDate |              | Unadjusted end date of operation                                                                                                    |
| 9    | NPV |                                           |           |              |                                                                                                    |
| 9.1  |     | Leg 1 NPV -<br>Currency 1                 | Amt       | I            | Amount of the total Net Present Value of leg 1 of the operation.  Currency is Currency 1 (field 3.5)  Does not apply to FRAs             |
| 9.2  |     | Leg 1 NPV -<br>Settlement<br>Currency 1   | Amt       | I            | Amount of the total Net Present Value of leg 1 of the operation. The currency is Settlement Currency (field 3.12) Does not apply to FRAs |
| 9.3  |     | Stage 2 VAN -<br>Currency 2               | Amt       | I            | Amount of the total Net Present Value of leg 2 of the operation. Currency is Currency 2 (field 3.8) Does not apply to FRAs               |
| 9.4  | I   | Stage 2 NPV -<br>Settlement<br>Currency 2 | Amt       | I            | Amount of the total Net Present Value of leg 2 of the operation. The currency is Settlement Currency (field 3.12) Does not apply to FRAs |
| 9.5  |     | Consideraciones<br>NPV                    | Amt       |              | Total Net Present Value amount of all additional payments in settlement currency                                                         |
| 9.6  |     | Works with VAN                            | Amt       |              | Total Net Present Value amount of the settlement currency transaction                                                                    |
| 9.7  |     | Previous Trade<br>NPV                     | Amt       |              | Previous amount of total Net Present Value per settlement currency transaction                                                           |

| FILE NAME   | CCOUPONS                                                                                                    |
|-------------|----------------------------------------------------------------------------------------------------|
| FILE CODE   | REP-OPIN-003                                                                                                    |
| DESCRIPTION | The detail per transaction of the amount of all coupons fixed and estimated to be receivable/paid throughout the life of the operation is reported at Member and Position Account level. This report contains Swaps and FRA's. If the reporting Member is a Clearer, the report must also include the transactions of those other members of the CCP for which it is Clearer. |

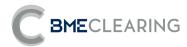

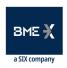

| GROUP             | OPEN POSITION         |
|-------------------|-----------------------|
| RECIPIENTS        | Member of the CCP     |
| PRIVACY           | Contains private data |
| PUBLICATION HOURS | ID and EoD            |

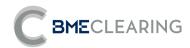

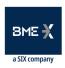

| #   | * Field          | Туре                          | Valid values         | Description                                                                                                    |
|-----|------------------|-------------------------------|----------------------|----------------------------------------------------------------------------------------------------|
| 1   | ACCOUNT          |                               |                      | Elements that make up the header of the report                                                                                                    |
| 1.1 | exchName         | String                        |                      | ClearingHouseId, CCP Name or Short Code                                                                                                    |
| 1.2 | contractGroup    | String(2)                     |                      | Segment                                                                                                    |
| 1.3 | rptCod           | String                        |                      | Report Code                                                                                                    |
| 1.4 | rptName          | String                        |                      | Report Name                                                                                                    |
| 1.5 | rptType          | Values{Intraday,<br>EndOfDay} | Intraday<br>EndOfDay | Intraday = Intraday, EndOfDay = End of session                                                                                                    |
| 1.6 | rptSessionDate   | LocalDate                     |                      | Session date                                                                                                    |
| 1.7 | rptPrntRunDat    | LocalDate                     |                      | Report creation date and time                                                                                                    |
| 1.8 | CCPMember        | String                        |                      | <ul> <li>Code of the member receiving the report</li> <li>If CCPMember is Non-Clearing Mamber the report contains the operations of its accounts (House and clients; Member = CCPMember).</li> <li>If CCPMember is a Clearer, the report contains, in addition to the operations of its accounts, the operations of the accounts of other members of which it is a clearer (Member = CCPMember, but ClearingMember = CCPMember)</li> </ul> |
| 2   | POSITION ACCOUNT |                               |                      | Data of the account where the operation is recorded                                                                                                    |
| 2.1 | Member           | String                        |                      | Member Code                                                                                                    |
| 2.2 | ClearingMember   | String                        |                      | Clearing Member Code                                                                                                    |
| 2.3 | PositionAccount  | String(12)                    |                      | CCP Position Account Code                                                                                                    |
| 2.4 | LEI              | String(20)                    |                      | LEI of the entity in whose name the account is                                                                                                    |
| 2.5 | AccountClass     | Value{CP, CI}                 |                      | Type of account in which transactions are recorded, House Account ("CP") or Individual Account ("CI")                                                                                                    |
| 3   | PRODUCT          |                               |                      | Main product data                                                                                                    |
| 3.1 | CCP Trade id     | String                        |                      | CCP identification number once novated, Code in CTRADES                                                                                                    |

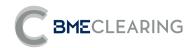

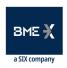

| #    | * Field                                  | Туре                                        | Valid values     | Description                                                                                                    |
|------|------------------------------------------|---------------------------------------------|------------------|----------------------------------------------------------------------------------------------------|
| 3.2  | Approved Trade Source<br>Trade Id        | String                                      |                  | Initial trade execution ID, spTradeId,                                                                                        |
| 3.3  | Approved Trade Source<br>Trade Id - BETA | String                                      |                  | ID on the acceptance platform of the novated transaction on the CCP                                                           |
| 3.4  | ContractCode                             | String                                      |                  | Codification of IRS segment contracts in the CCP, (See document Codification of IRS contracts), IRS Segment contracts coding. |
| 3.5  | Currency1                                | Currency<br>ISO currency code<br>(3 digits) |                  | Currency of the leg1 of the operation                                                                                         |
| 3.6  | Notional1                                | Amt                                         |                  | Initial notional amount of leg1                                                                                               |
| 3.7  | Leg_Type1                                | Logic                                       |                  | Indicates the interest rate applied is Fixed = FIX or Floating = FL                                                           |
| 3.8  | Currency2                                | Currency<br>ISO currency code<br>(3 digits) |                  | Currency of the leg2 of the operation                                                                                         |
| 3.9  | Notional2                                | Amt                                         |                  | Initial notional amount of leg2                                                                                               |
| 3.10 | Leg_Type2                                | Logic                                       |                  | Indicates the interest rate applied is Fixed = FIX or Floating = FL                                                           |
| 3.11 | Settlement currency                      | Currency<br>ISO currency code<br>(3 digits) |                  | Settlement currency of the operation                                                                                          |
| 3.12 | Side                                     | Char                                        | "1"=Buy "2"=Sell | Sign of the operation: 1=Buy; 2= Sell                                                                                         |
| 3.13 | Exchange date                            | LocalDate                                   |                  | Trade date of the operation                                                                                                   |
| 3.14 | Expiration                               | LocalDate                                   |                  | End date of the operation                                                                                                    |
| 4    | COMPENSATION GROUP                       |                                             |                  |                                                                                                    |

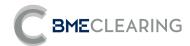

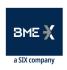

| #    | * Field           | Туре                                                                  | Valid values                        | Description                                                                                                    |
|------|-------------------|-----------------------------------------------------------------------|-------------------------------------|----------------------------------------------------------------------------------------------------|
| 4.1  | SwapClearingGroup | String(12)                                                            |                                     | Compensation group                                                                                                   |
| 5    | COUPONS           |                                                                       |                                     | Future coupons of the operation                                                                                      |
| 5.1  | Leg type          | Logic                                                                 |                                     | Indicates the interest rate applied is Fixed = FIX or Floating = FL                                                  |
| 5.2  | Leg_Side          | String(1)                                                             | "P" -> Pay<br>"R" -> Receive        | Indicates whether the Leg to which the coupon belongs is pay or receive                                              |
| 5.3  | Floating_Index    | String                                                                |                                     | If LegType=FL, name of the underlying interest rate index.                                                           |
| 5.4  | Index_A           | String                                                                |                                     | For floating leg stubs, the name of the underlying interest rate index against which interpolation will be performed |
| 5.5  | Index Tenor_A     | period: Value{D,<br>W, M, Y}<br>periodMultiplier:<br>Positive integer |                                     | For floating leg stubs, tenor of the underlying interest rate index against which interpolation will be performed    |
| 5.6  | Index_B           | String                                                                |                                     | For floating leg stubs, the name of the underlying interest rate index against which interpolation will be performed |
| 5.7  | Index Tenor_B     | period: Value{D,<br>W, M,<br>Y}periodMultiplier:<br>Positive integer  |                                     | For floating leg stubs, tenor of the underlying interest rate index against which interpolation will be performed    |
| 5.8  | startDate         | LocalDate                                                             |                                     | Coupon start date                                                                                                    |
| 5.9  | endDate           | LocalDate                                                             |                                     | Coupon end date                                                                                                    |
| 5.10 | fixingDate        | LocalDate                                                             |                                     | Coupon fixing date                                                                                                   |
| 5.11 | Payment date      | LocalDate                                                             |                                     | Coupon payment date                                                                                                  |
| 5.12 | Accrual_factor    | Decimal                                                               | With a maximum of 9 decimal places. | Number of days in the coupon calculation period                                                                      |
| 5.13 | fixed             | String                                                                | "S" -> Yes"N" -> No                 | If it is already fixed.                                                                                              |
| 5.14 | Settled           | String                                                                | Value{Yes, No, OTC}                 | If the coupon has already been settled.                                                                              |

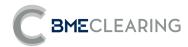

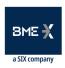

| #    | * | Field                   | Type                                                | Valid values                                                                           | Description                                                                                                    |
|------|---|-------------------------|-----------------------------------------------------|----------------------------------------------------------------------------------------|----------------------------------------------------------------------------------------------------|
| 5.15 | I | Coupon currency         | Currency ISO currency code (3 digits)               | I                                                                                      | Coupon currency                                                                                                    |
| 5.16 |   | CouponAmount            | Amt                                                 |                                                                                        | Nominal Amount                                                                                                    |
| 5.17 |   | Notional                | Amt                                                 |                                                                                        | Notional amount of the coupon                                                                                                   |
| 5.18 |   | Spread                  | Decimal                                             | Rate expressed as a pecentage of 1: 0.05 equals 5% with a maximum of 8 decimal places. | Spread of the trade                                                                                                    |
| 5.19 |   | rate                    | Decimal                                             | Rate expressed as a pecentage of 1: 0.05 equals 5% with a maximum of 8 decimal places. | Interest rate applied with decimals, if it is FIX is the value of the fixed rate; if FL: It is the value of the official fixing |
| 5.20 |   | Compounding method      | String                                              | "Flat"<br>"Straight"<br>Blanks                                                         | Compounding method for Leg                                                                                                    |
| 5.21 |   | Business Day Centres    | String (string string(4) separated by character   ) |                                                                                        | Business centers to which the Trade belongs                                                                                     |
| 5.22 |   | Business Day Convention | String                                              | "FOLLOWING" "MODFOLLOWING" "PRECEDING" "NONE"                                          | Business Day Convention                                                                                                    |
| 5.23 |   | Day Count Fraction      | String                                              | "30/360""30E/360""30E<br>/360.ISDA""ACT/360""A                                         | Convention ruling the number of days included in the calculation of interest                                                    |

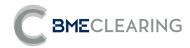

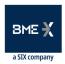

| **   | * Field           | Type             | Valid values                         | Description                                                     |                                    |
|------|-------------------|------------------|--------------------------------------|-----------------------------------------------------------------|------------------------------------|
|      |                   |                  | CT/365.FIXED""ACT/36                 |                                                                 |                                    |
|      |                   |                  | 5.ISDA""ACT/ACT.                     |                                                                 |                                    |
|      |                   |                  | ICMA""ACT/ACT. ISDA""ACT /ACT. ISMA" |                                                                 |                                    |
|      |                   |                  | Rate expressed as                    |                                                                 |                                    |
|      |                   |                  | much as one: 0.05                    |                                                                 |                                    |
| 5.24 | Discount factor   | Decimal          | equals 5%.                           | Discount factor used                                            |                                    |
|      |                   |                  | With a maximum of 15                 |                                                                 |                                    |
|      |                   |                  | decimal places.                      |                                                                 |                                    |
|      |                   |                  |                                      | Fixation can be:                                                |                                    |
|      |                   |                  |                                      | ISDA – Standard fixation.                                       |                                    |
| 5.25 | Fixing Type       | String           |                                      | IRATE - initial index specified.                                |                                    |
|      |                   |                  |                                      | SRATE – index of the specified stub.  NSLAG – non-standard lag. |                                    |
|      |                   |                  |                                      | Flow Types:                                                     |                                    |
|      |                   |                  |                                      | "C"-Compounds,                                                  |                                    |
| F 06 |                   | Ct. i.e.         |                                      | "S"-Standard,                                                   |                                    |
| 5.26 | Flow Type         | String           |                                      | "O"-OIS trade,                                                  |                                    |
|      |                   |                  |                                      | "B"- Stub Period not compound                                   |                                    |
|      |                   |                  |                                      | and "W"- Stub Period compound.                                  |                                    |
| 5.27 | Fixing_multiplier | Decimal          | With a maximum of 15 decimal places. | Indicates the fixing multiplier of floating OIS coupons.        |                                    |
|      |                   |                  |                                      |                                                                 | Coupon settlement                  |
|      |                   |                  |                                      |                                                                 | currency.                          |
|      |                   | CurrencyISO      |                                      |                                                                 | The three fields                   |
| 5.28 | Coupon settlement | currency code (3 |                                      |                                                                 | below will be blank if             |
|      | currency          | digits)          |                                      |                                                                 | the currency of the coupon and its |
|      |                   |                  |                                      |                                                                 | settlement currency                |
|      |                   |                  |                                      |                                                                 | are the same.                      |

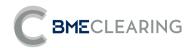

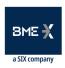

| #    | * Field                          | Туре      | Valid values                    | Description                                                        |                                         |
|------|----------------------------------|-----------|---------------------------------|--------------------------------------------------------------------|-----------------------------------------|
| 5.29 | Exchange Rate Fixng Date         | LocalDate |                                 |                                                                    | Exchange rate fixing date for coupon    |
| 5.30 | Exchange Rate Fixed              | String    | "S" -> Yes"N" -> No             |                                                                    | If the exchange rate is already fixed.  |
| 5.31 | Exchange Rate Value              | Decimal   | Rate expressed in parts places. | s by one: 0.05 is equal to 5%. With a maximum of 5 decimal         | The value of the applied exchange rate. |
| 6    | UNADJUSTED DATES                 |           |                                 |                                                                    |                                         |
| 6.1  | Unadjusted start date            | LocalDate |                                 | Start date of the unadjusted period                                |                                         |
| 6.2  | Unadjusted end date              | LocalDate |                                 | End date of the unadjusted period                                  |                                         |
| 7    | NPV                              |           |                                 |                                                                    |                                         |
| 7.1  | Coupon NPV - Currency            | Amt       |                                 | Amount of the Net Present Value of the coupon in the currer        | ncy of the coupon                       |
| 7.2  | Coupon NPV - Settlement Currency | Amt       |                                 | Net Present Value amount of the coupon. In the coupon se           | ttlement currency.                      |
| 7.3  | Coupon Previous NPV              | Amt       |                                 | Previous amount of the Net Present Value coupon in the coucurrency | ipon settlement                         |

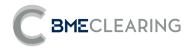

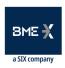

| FILE NAME                     | CCONSIDERATIONS                                                                                                    |
|-------------------------------|----------------------------------------------------------------------------------------------------|
| FILE CODE                     | REP-OPIN-004                                                                                                    |
| DESCRIPTION                   | The breakdown by operation of all flows, both those already collected/paid and those pending collection/payment in the future, is reported at Member and Position Account level.  If the reporting Member is a clearer, the report must also include the transactions of those other members of the CCP for which it is clearer. |
| GROUP                         | OPEN POSITION                                                                                                    |
| RECIPIENTS Member of the CCP  |                                                                                                    |
| PRIVACY Contains private data |                                                                                                    |
| PUBLICATION HOURS             | ID and EoD                                                                                                    |

| #   | * Field        | Туре                       | Valid values         | Description                                                                                                    |
|-----|----------------|----------------------------|----------------------|----------------------------------------------------------------------------------------------------|
| 1   | ACCOUNT        |                            |                      | Elements that make up the header of the report                                                                                                    |
| 1.1 | exchName       | String                     |                      | ClearingHouseId, CCP Name or Short Code                                                                                                    |
| 1.2 | contractGroup  | String(2)                  |                      | Segment                                                                                                    |
| 1.3 | rptCod         | String                     |                      | Report Code                                                                                                    |
| 1.4 | rptName        | String                     |                      | Report Name                                                                                                    |
| 1.5 | rptType        | Values{Intraday, EndOfDay} | Intraday<br>EndOfDay | Intraday = Intraday, EndOfDay = End of session                                                                                                    |
| 1.6 | rptSessionDate | LocalDate                  |                      | Session date                                                                                                    |
| 1.7 | rptPrntRunDat  | LocalDate                  |                      | Report creation date and time                                                                                                    |
| 1.8 | CCPMember      | String                     |                      | Code of the member receiving the report.  If CCPMember is Non-Clearing the report contains the operations of its accounts (own and clients; Member = CCPMember). |

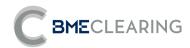

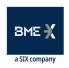

| #   | * Field                                      | Туре                                 | Valid values | Description                                                                                                    |
|-----|----------------------------------------------|--------------------------------------|--------------|----------------------------------------------------------------------------------------------------|
|     |                                              |                                      |              | If CCPMember is a Clearer, the report contains, in addition to the operations of its accounts, the operations of the accounts of other members of which it is a clearer (Member = CCPMember, but ClearingMember = CCPMember) |
| 2   | POSITION ACCOUNT                             |                                      |              | Data of the account where the operation is recorded                                                                                                    |
| 2.1 | Member                                       | String                               |              | Member Code                                                                                                    |
| 2.2 | ClearingMember                               | String                               |              | Clearing Member Code                                                                                                    |
| 2.3 | PositionAccount                              | String(12)                           |              | CCP Position Account Code                                                                                                    |
| 2.4 | LEI                                          | String(20)                           |              | LEI of the entity in whose name the account is                                                                                                    |
| 2.5 | AccountClass                                 | Value{CP, CI}                        |              | Type of account in which transactions are recorded, House Account ("CP") or Individual Account ("CI")                                                                                                    |
| 3   | PRODUCT                                      |                                      |              | Main product data                                                                                                    |
| 3.1 | CCP Trade id                                 | String                               |              | CCP identification number once novated, Code in CTRADES                                                                                                    |
| 3.2 | Approved Trade Source<br>Trade Id - BETA     | String                               |              | Initial trade execution ID, spTradeId,                                                                                                    |
| 3.3 | Approved Business Orig<br>Business ID - BETA | in String                            |              | ID on the acceptance platform of the novated transaction on the CCP                                                                                                    |
| 3.4 | Contract Code                                | String                               |              | Codification of IRS segment contracts in the CCP, (See document Codification of IRS contracts), IRS Segment contracts coding.                                                                                                |
| 3.5 | Currency1                                    | CurrencyISO currency code (3 digits) |              | Currency of the leg1 of the operation                                                                                                    |
| 3.6 | Notional1                                    | Amt                                  |              | Initial notional amount of leg1                                                                                                    |
| 3.7 | Leg_Type1                                    | Logic                                |              | Indicates the interest rate applied is Fixed = FIX or Floating = FL                                                                                                    |
| 3.8 | Currency2                                    | CurrencyISO currency code (3 digits) |              | Currency of the leg2 of the operation                                                                                                    |

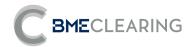

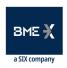

| #    | * Field                               | Туре                                    | Valid values                                                     | Description                                                                    |
|------|---------------------------------------|-----------------------------------------|------------------------------------------------------------------|--------------------------------------------------------------------------------|
| 3.9  | Notional2                             | Amt                                     |                                                                  | Initial notional amount of leg2                                                |
| 3.10 | Leg_Type2                             | Logic                                   |                                                                  | Indicates the interest rate applied is Fixed = FIX or Floating = FL            |
| 3.11 | Settlement currency                   | Currency ISO currency code (3 digits)   |                                                                  | Settlement currency of the operation                                           |
| 3.12 | Side                                  | Char                                    | "1"=Buy<br>"2"=Sell                                              | Sign of the operation: 1=Buy; 2= SEII                                          |
| 3.13 | Trade Date                            | LocalDate                               |                                                                  | Trade date the transaction                                                     |
| 3.14 | Maturity Date                         | LocalDate                               |                                                                  | End date of the transaction                                                    |
| 4    |                                       |                                         |                                                                  |                                                                                |
| 4.1  | SwapClearingGroup                     | String(12)                              |                                                                  | Compensation group                                                             |
| 5    | ADDITIONAL PAYMENTS (CONSIDERATIONS). |                                         |                                                                  | Additional payment details Up to 6 possible payments                           |
| 5.1  | Amount                                | Amt                                     |                                                                  | Additional future payments payable over the life of the transaction            |
| 5.2  | ConsiderationDate                     | LocalDate                               |                                                                  | Date of payment of additional flows                                            |
| 5.3  | CCP Status (Consideration Status)     | String                                  | Value<br>{Yes, No,<br>OTC}                                       | Status of the Consideration (S-Liquidated, N-Unsettled, OTC-Bilateral Settled) |
| 5.4  | Consideration Currency                | CurrencyISO currency code<br>(3 digits) |                                                                  | Currency consideration                                                         |
| 5.5  | Discount factor                       | Decimal                                 | Rate expressed as much as one: 0.05 equals 5%. With a maximum of | Discount factor used                                                           |

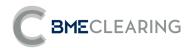

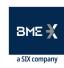

| #   | * | Field                                | Type                                 | Valid values                                                                             | Description                                                                                                    |
|-----|---|--------------------------------------|--------------------------------------|------------------------------------------------------------------------------------------|----------------------------------------------------------------------------------------------------|
|     |   |                                      |                                      | 15 decimal places.                                                                       |                                                                                                    |
| 5.6 |   | Consideration Settlement<br>Currency | CurrencyISO currency code (3 digits) | I                                                                                        | Settlement currency of the consideration. The three fields below will be blank if the currency of the consideration and that of its settlement are the same. |
| 5.7 |   | Exchange Rate Fixng Date             | LocalDate                            |                                                                                          | Date of fixing the exchange rate for consideration                                                                                                    |
| 5.8 | ı | Exchange Rate Fixed                  | String                               | "S" -> Yes"N"<br>-> No                                                                   | If the exchange rate is already fixed.                                                                                                    |
| 5.9 | ı | Exchange Rate Value                  | Decimal                              | Rate expressed in parts by one: 0.05 is equal to 5%. With a maximum of 5 decimal places. | The value of the applied exchange rate.                                                                                                    |
| 6   |   | NPV                                  |                                      |                                                                                          |                                                                                                    |
| 6.1 |   | Consideration - NPV<br>Currency      | Amt                                  |                                                                                          | NPV of Consideration                                                                                                    |
| 6.2 | I | Coupon NPV - Settlement<br>Currency  | Amt                                  |                                                                                          | Amount of NPV Consideration. In the coupon settlement currency.                                                                                              |
| 6.3 |   | Consideration Previous NPV           | Amt                                  |                                                                                          | Previous net present value of the consideration in the settlement currency of the Consideration                                                              |

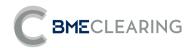

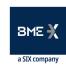

## 3.3 GENERAL DATA FILES

| FILE NAME                               | CFIXING                                                                                                    |  |  |  |
|-----------------------------------------|----------------------------------------------------------------------------------------------------|--|--|--|
| FILE CODE                               | REP-GENDAT-001                                                                                                    |  |  |  |
| DESCRIPTION                             | The interest rates set by benchmark for the last few months, including that of the current session, are reported. Also the spot |  |  |  |
| DESCRIPTION                             | exchange rates of currencies other than settlement.                                                                             |  |  |  |
| GROUP GENERAL DATA                      |                                                                                                    |  |  |  |
| RECIPIENTS All users in the CCP segment |                                                                                                    |  |  |  |
| PRIVACY                                 | Contains public data                                                                                                    |  |  |  |
| PUBLICATION HOURS                       | ID and EoD                                                                                                    |  |  |  |

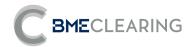

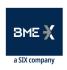

| #   | * Field             | Type                                 | Valid values                                         | Description                                                                                   |
|-----|---------------------|--------------------------------------|------------------------------------------------------|-----------------------------------------------------------------------------------------------|
| 1   | ACCOUNT             |                                      |                                                      | Elements that make up the header of the report                                                |
| 1.1 | exchName            | String                               |                                                      | ClearingHouseld, CCP Name or Short Code                                                       |
| 1.2 | contractGroup       | String                               |                                                      | Segment                                                                                       |
| 1.3 | rptCod              | String                               |                                                      | Report Code                                                                                   |
| 1.4 | rptName             | String                               |                                                      | Report Name                                                                                   |
| 1.5 | rptType             | Values{Intraday,<br>EndOfDay}        | Intraday<br>EndOfDay                                 | Intraday = Intraday, EndOfDay = End of session                                                |
| 1.6 | rptSessionDate      | YYYY-MM-DD                           |                                                      | Report Data Session Date                                                                      |
| 1.7 | rptPrntRunDat       | YYYY-MM-DDTHH:MM:SS                  |                                                      | Report creation date and time                                                                 |
| 2   | COMMON DATA         |                                      |                                                      |                                                                                               |
| 2.1 | Rate Type           | String                               | "IRT""XRT"                                           | If "IRT" the fields in section 4 will go blank If "XRT" the fields in section 3 will go blank |
| 2.2 | Fixing Capture Time | YYYY-MM-DDTHH:MM:SS                  |                                                      | Data capture time in dd/mm/yy format hh:mm:ss                                                 |
| 2.3 | Encrypted           | Valuees{0,1}                         |                                                      | Fixing encryption indicator (0=Not encrypted 1= Encrypted)                                    |
| 2.4 | Source              | String                               |                                                      | Description of the publication source, Ex: RIC Reuters, InfoValmer                            |
| 3   | INTEREST RATE       |                                      |                                                      | Reference index                                                                               |
| 3.1 | Index name          | String                               |                                                      | The name of the benchmark. Ex: EUR-EURIBOR-REUTERS                                            |
| 3.2 | Index currency      | CurrencyISO currency code (3 digits) |                                                      | Index currency                                                                                |
| 3.3 | Index calendar      | String                               |                                                      | Financial centre code according to SWIFT standard. Ex: EUTA, COBO                             |
| 3.4 | Index ID            | String                               |                                                      | Index identifier in all other reports                                                         |
| 3.5 | Tenor period        | period: Value{D, W, M, Y}            |                                                      |                                                                                               |
| 3.6 | Tenor multiplier    | periodMultiplier: Positive integer   |                                                      |                                                                                               |
| 3.7 | Tenor symbol        | String                               |                                                      | Ej: O/N, 1M,                                                                                  |
| 3.8 | Maturity Date       | YYYY-MM-DD                           |                                                      | Maturity date date                                                                            |
| 3.9 | Interest rate       | Decimal                              | Rate expressed as<br>much as one: 0.05<br>equals 5%. | Value of the reference rate publishedon the date of publication                               |

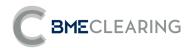

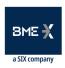

| #   | * Field       | Туре    | Valid values                                                                       | Description                                                                                                    |
|-----|---------------|---------|------------------------------------------------------------------------------------|----------------------------------------------------------------------------------------------------|
|     |               |         | With a maximum of 8 decimal places.                                                |                                                                                                    |
| 4   | EXCHANGE RATE |         |                                                                                    | Reference index                                                                                                    |
| 4.1 | Currency pair | String  | "Currency1/Currency<br>2" being ISO currency<br>codes (3 digits)                   | Currency1/Currency2                                                                                                    |
| 4.2 | Exchange rate | Decimal | Rate expressed as much as one: 0.05 equals 5%. With a maximum of 8 decimal places. | The value of the reference type. The Currency2 value of a unit of Currency1.  Multiplied by an amount in Currency 1 provides the amount in Currency 2. |

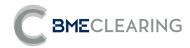

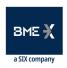

| FILE NAME                                                                                                    | CCALENDAR      |  |
|----------------------------------------------------------------------------------------------------|----------------|--|
| FILE CODE                                                                                                    | REP-GENDAT-002 |  |
| DESCRIPTION Non-Business days are reported according to the schedule established in the eligibility criteria. |                |  |
| GROUP GENERAL DATA                                                                                            |                |  |
| RECIPIENTS All users in the CCP segment                                                                       |                |  |
| PRIVACY Contains public data                                                                                  |                |  |
| PUBLICATION HOURS                                                                                             | EoD            |  |

| #   | * Field                     | Type                          | Valid values         | Description                                                 |
|-----|-----------------------------|-------------------------------|----------------------|-------------------------------------------------------------|
| 1   | ACCOUNT                     |                               |                      | Elements that make up the header of the report              |
| 1.1 | exchName                    | String                        |                      | ClearingHouseld, CCP Name or Short Code                     |
| 1.2 | contractGroup               | String(2)                     |                      | Segment                                                     |
| 1.3 | rptCod                      | String                        |                      | Report Code                                                 |
| 1.4 | rptName                     | String                        |                      | Report Name                                                 |
| 1.5 | rptType                     | Values{Intraday,<br>EndOfDay} | Intraday<br>EndOfDay | Intraday = Intraday,<br>EndOfDay = End of session           |
| 1.6 | rptSessionDate              | YYYY-MM-DD                    |                      | Report Data Session Date                                    |
| 1.7 | rptPrntRunDat               | YYYY-MM-DDTHH:MM:SS           |                      | Report creation date and time                               |
| 2   | HOLIDAY                     |                               |                      | Non-Business day                                            |
| 2.1 | Business Center             |                               |                      | Financial centre code according to SWIFT standard. Ex: EUTA |
| 2.2 | Business Center Description |                               |                      | Name of the financial center                                |
| 2.3 | Holiday Date                |                               |                      | Non-Business date                                           |
| 2.4 | Description                 |                               | ·                    | Description of the day                                      |
| 2.5 | Holiday Date Source         |                               |                      | Vendor name                                                 |

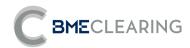

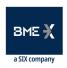

| FILE NAME          | CCURVES                                                                                                    |  |  |  |
|--------------------|----------------------------------------------------------------------------------------------------|--|--|--|
| FILE CODE          | REP-GENDAT-003                                                                                                    |  |  |  |
| DESCRIPTION        | The curves used for Zero Rates and Discount Factor are reported. In the case of BME Clearing, also of the rates used in the |  |  |  |
| DESCRIPTION        | methodology of construction of the curves.                                                                                  |  |  |  |
| GROUP GENERAL DATA |                                                                                                    |  |  |  |
| RECIPIENTS         | All users in the CCP segment                                                                                                |  |  |  |
| PRIVACY            | Contains public data                                                                                                    |  |  |  |
| PUBLICATION HOURS  | ID and EoD                                                                                                    |  |  |  |

| #   | * Field          | Type                               | Valid values         | Description                                                            |
|-----|------------------|------------------------------------|----------------------|------------------------------------------------------------------------|
| 1   | ACCOUNT          |                                    |                      | Elements that make up the header of the report                         |
| 1.1 | exchName         | String                             |                      | ClearingHouseld, CCP Name or Short Code                                |
| 1.2 | contractGroup    | String(2)                          |                      | Segment                                                                |
| 1.3 | rptCod           | String                             |                      | Report Code                                                            |
| 1.4 | rptName          | String                             |                      | Report Name                                                            |
| 1.5 | rptType          | Values{Intraday,<br>EndOfDay}      | Intraday<br>EndOfDay | Intraday = Intraday, EndOfDay = End of session                         |
| 1.6 | rptSessionDate   | YYYY-MM-DD                         |                      | Report Data Session Date                                               |
| 1.7 | rptPrntRunDat    | YYYY-MM-DDTHH:MM:SS                |                      | Report creation date and time                                          |
| 2   | CURVES           |                                    |                      | Information about the curves used                                      |
| 2.1 | Curve name       | String                             |                      | Curve name                                                             |
| 2.2 | Index ID         | String                             |                      | The identifier of the curve's benchmark. The one specified in CFIXING. |
| 2.3 | Index multiplier | periodMultiplier: Positive integer |                      | Tenor of the curve. Overnights will have no tenor.                     |
| 2.4 | Index period     | Period: Value{D, W, M, Y, T}       |                      | Tenor of the curve. Overnights will have no tenor.                     |

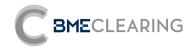

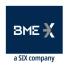

| # *  | Field                                   | Туре                                                                                | Valid values | Description                                                       |
|------|-----------------------------------------|-------------------------------------------------------------------------------------|--------------|-------------------------------------------------------------------|
| 2.4  | Index currency                          | CurrencyISO currency code (3 digits)                                                |              | Index currency                                                    |
| 2.5  | Index calendar                          | String                                                                              |              | Financial centre code according to SWIFT standard. Ex: EUTA, COBO |
| 2.6  | Curve Capture Time                      | YYYY-MM-DDTHH:MM:SS                                                                 |              | Curve capture date in dd/mm/yyyy format hh:mm:ss                  |
| 2.7  | Curve Close Date                        | YYYY-MM-DD                                                                          |              | Curve closing date                                                |
| 2.8  | KnotPoint Period                        | period: Value{D, W, M, Y}                                                           |              |                                                                   |
| 2.9  | KnotPoint Multiplier                    | periodMultiplier: Positive integer                                                  |              |                                                                   |
| 2.10 | KnotPoint Symbol                        | String                                                                              |              | Ej: O/N, 1M,                                                      |
| 2.11 | KnotPoint Effective Date                | YYYY-MM-DD                                                                          |              | KnotPoint Effective Date                                          |
| 2.12 | KnotPoint Maturity Date                 | YYYY-MM-DD                                                                          |              | KnotPoint expiration date                                         |
| 2.13 | KnotPoint Maturity Offset<br>Period     | period: Value{D}                                                                    |              | Offset in KnotPoint days                                          |
| 2.14 | KnotPoint Maturity Offset<br>Multiplier | periodMultiplier: Positive integer                                                  |              | Offset in KnotPoint days                                          |
| 2.15 | Accrual Curve value                     | Type expressed as one:<br>0.05 equals 5% with a<br>maximum of 15 decimal<br>places. |              | Value of the "Accrual" curve                                      |
| 2.16 | Zero Rate Curve value                   | Type expressed as one:<br>0.05 equals 5% with a<br>maximum of 15 decimal<br>places. |              | Value of the "Zero Rate" curve                                    |
| 2.17 | Discount Curve value                    | Type expressed as one:<br>0.05 equals 5% with a<br>maximum of 15 decimal<br>places. |              | Value of the "Discount" curve                                     |

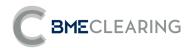

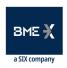

| FILE NAME         | CLIQUIDITYMARGIN                                                                                                    |
|-------------------|----------------------------------------------------------------------------------------------------|
| FILE CODE         | REP-GENDAT-004                                                                                                    |
| DESCRIPTION       | The parameterization is reported for the adjustment by position size. It must contain as many settings as generic types are used in the Liquid Margin alculations. |
| GROUP             | GENERAL DATA                                                                                                    |
| RECIPIENTS        | All users in the CCP segment                                                                                                    |
| PRIVACY           | Contains public data                                                                                                    |
| PUBLICATION HOURS | EoD                                                                                                    |

| # ' | * Field          | Type                       | Valid values                                                    | Description                                                                                                    |
|-----|------------------|----------------------------|-----------------------------------------------------------------|----------------------------------------------------------------------------------------------------|
| 1 . | ACCOUNT          |                            |                                                                 | Elements that make up the header of the report                                                                                                    |
| 1.1 | exchName         | String                     |                                                                 | ClearingHouseld, CCP Name or Short Code                                                                                                    |
| 1.2 | contractGroup    | String(2)                  |                                                                 | Segment                                                                                                    |
| 1.3 | rptCod           | String                     |                                                                 | Report Code                                                                                                    |
| 1.4 | rptName          | String                     |                                                                 | Report Name                                                                                                    |
| 1.5 | rptType          | Values{Intraday, EndOfDay} | Intraday<br>EndOfDay                                            | Intraday = Intraday, EndOfDay = End of session                                                                                                    |
| 1.6 | rptSessionDate   | YYYY-MM-DD                 |                                                                 | Session date                                                                                                    |
| 1.7 | rptPrntRunDat    | YYYY-MM-DDTHH:MM:SS        |                                                                 | Report creation date and time                                                                                                    |
| 2   | LIQUIDITY MARGIN |                            |                                                                 | Market capacity and illiquidity cost overrun                                                                                                    |
| 2.1 | Currency pair    | String                     | "Currency1/Currency2" Where currencies are ISO codes (3 digits) | Identifies the currency pair of the generics swaps to which the parameterization applies. They are the same in the single-currency case. This field, along with the following, identify an ATP parameterization. |
| 2.2 | Product Type     | String                     | "SWAP"<br>"FWNDF"                                               | Determines the product type of the generics to which the parameterization applies.  If FWNDF is FWNDF the parameterization applies to generics that are Forward NDF Currency1/Currency2                          |

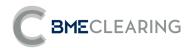

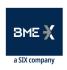

| # ' | field                 | Туре                                  | Valid values         | Description                                                               |
|-----|-----------------------|---------------------------------------|----------------------|---------------------------------------------------------------------------|
|     |                       |                                       |                      | This field together with the previous one identify the Liquid Margin      |
|     |                       |                                       |                      | parameterization.                                                         |
| 2.3 | Bucket multiplier     | period: Value{D, W, M, Y}             |                      | The period of the bucket in which coverage is performed. Does not apply   |
| 2.5 | bucket multiplier     | period. Value(D, W, W, W, T)          |                      | to FW_NDF.                                                                |
| 2.4 | Netting               | periodMultiplier: Positive integer    |                      | Multiplier of the period of the bucket in which coverage is performed.    |
| 2.4 | Netting               | periodividitipiler. Fositive lifteger |                      | Does not apply to FW_NDF.                                                 |
| 2.5 | NominalMax            | Values{S=Yes, N=No}                   |                      | Indicator if the bucket can be netted, with the nearest section. Does not |
| 2.5 | NOTHIHaliviax         | values(3–1es, IN–INO)                 |                      | apply to FW_NDF.                                                          |
| 2.6 | Notional interval     | Amt                                   |                      | Maximum size of market nominal in the Bucket                              |
| 2.7 | LiquidityMultiplier   | Positivo intogor                      |                      | The value of this field by NominalMax marks the limit with the next       |
| ۷.7 | Liquidityividitipilei | Positive integer                      |                      | nominal tranche                                                           |
|     |                       |                                       | As a percentage of 1 |                                                                           |
| 2.8 | Bucket multiplier     |                                       | With a maximum of 2  | Liquidity Multiplier                                                      |
|     |                       |                                       | decimal places.      |                                                                           |
|     |                       | ·                                     |                      | <u> </u>                                                                  |

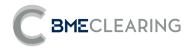

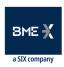

| FILE NAME         | CGENERICPRODUCTS                                                                                                    |
|-------------------|----------------------------------------------------------------------------------------------------|
| FILE CODE         | REP-GENDAT-005                                                                                                    |
| DESCRIPTION       | The generic products used for the calculation of the LiquidityMargin are reported. For each generic swap, the type of risk for which it should be used is identified. |
| GROUP             | MARGINS                                                                                                    |
| RECIPIENTS        | GENERAL DATA                                                                                                    |
| PRIVACY           | Contains public data                                                                                                    |
| PUBLICATION HOURS | EoD                                                                                                    |

| #   | * Field               | Type                       | Valid values                                                       | Description                                                                                                    |
|-----|-----------------------|----------------------------|--------------------------------------------------------------------|----------------------------------------------------------------------------------------------------|
| 1   | ACCOUNT               |                            |                                                                    | Elements that make up the header of the report                                                                                                    |
| 1.1 | exchName              | String                     |                                                                    | ClearingHouseld, CCP Name or Short Code                                                                                                    |
| 1.2 | contractGroup         | String(2)                  |                                                                    | Segment                                                                                                    |
| 1.3 | rptCod                | String                     |                                                                    | Report Code                                                                                                    |
| 1.4 | rptName               | String                     |                                                                    | Report Name                                                                                                    |
| 1.5 | rptType               | Values{Intraday, EndOfDay} | Intraday<br>EndOfDay                                               | Intraday = Intraday, EndOfDay = End of session                                                                                                    |
| 1.6 | rptSessionDate        | LocalDate                  |                                                                    | Session date                                                                                                    |
| 1.7 | rptPrntRunDat         | LocalDate                  |                                                                    | Report creation date and time                                                                                                    |
| 2   | GENERIC               |                            |                                                                    | Features of generic hedging products                                                                                                    |
| 2.1 | Risk factor           | String                     | "BAS" -> Basis<br>"IRT" -> Interest Rate<br>"XRT" -> Exchange Rate | Risk factor for which the generic swap should be used                                                                                                    |
| 2.2 | Risk Currency<br>Pair | String                     | "Currency1/Currency2" where currency currency ISO codes (3 digits) | Risk factor currencies.  If the risk factor is "IRT" Currency1 must be equal to Currency2.  If the risk factor is "BAS" the risk is that of the basis from Currency1 to Currency2. |

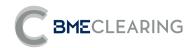

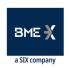

| # *  | Field                                                   | Туре                                                | Valid values                                  | Description                                                                                                    |
|------|---------------------------------------------------------|-----------------------------------------------------|-----------------------------------------------|----------------------------------------------------------------------------------------------------|
|      |                                                         |                                                     |                                               | If the risk factor is "XRT" the risk is that of the exchange rate of Currency1 to Currency2.                                                          |
| 2.3  | Generic product type                                    | String                                              | SWAPFWNDF                                     | Generic product type                                                                                                    |
| 2.4  | Swap type                                               | String                                              |                                               | I.e: SWAP_OIS, SWAP_VANILLA                                                                                                    |
| 2.5  | Settlement currency                                     | Currency ISO currency code (3 digits)               |                                               | Settlement currency of the operation                                                                                                    |
| 2.6  | Swap Leg 1<br>Currency                                  | CurrencyISO currency code (3 digits)                |                                               | Leg currency 1                                                                                                    |
| 2.7  | Swap Leg 1<br>Payment Period                            | {D,W,M,Y}                                           |                                               | Payment period                                                                                                    |
| 2.8  | Swap Leg 1<br>Payment<br>Multiplier                     | Positive integer                                    |                                               | Multiplier to be applied to the payment period                                                                                                    |
| 2.9  | Swap Leg 1 Index                                        | String                                              |                                               | Reference index used for leg                                                                                                    |
| 2.10 | Swap Leg 1 Day<br>Count                                 | String                                              |                                               | Day Count Convention used on the leg                                                                                                    |
| 2.11 | Swap Leg 1<br>Business Centers                          | String (string string(4) separated by character   ) |                                               | Business centers that rule the Leg's payment schedule                                                                                                 |
| 2.12 | Swap Leg 1<br>Calculation<br>Business Day<br>Convention | String                                              | "FOLLOWING" "MODFOLLOWING" "PRECEDING" "NONE" | Business day convention for the end dates of coupon calculation periods in Leg 1. It also applies in the determination of start and expiration dates. |
| 2.13 | Swap Leg 1<br>Payment<br>Business Day<br>Convention     | String                                              | "FOLLOWING" "MODFOLLOWING" "PRECEDING" "NONE" | Business Day Convention for coupon payment dates on<br>Leg 1                                                                                          |

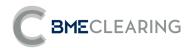

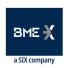

| #    | * | Field                                                | Type                                 | Valid values | Description                                                                                                    |
|------|---|------------------------------------------------------|--------------------------------------|--------------|----------------------------------------------------------------------------------------------------|
| 2.14 | ı | Swap Leg 1<br>Payment Days<br>Offset                 | Integer                              | I            | Payment lag, expressed in calendar days, with respect to<br>the theoretical UNADJUSTED payment date. The<br>resulting date must be adjusted according to the<br>business center of leg 1. |
|      |   | Swap Leg 1                                           |                                      |              | The name of the exchange rate index from the currency from leg 1 to the settlement currency.                                                                                              |
| 2.15 |   | Exchange Rate<br>Index                               | String                               |              | This field and the following ones referring to this exchange rate will go blank if both currencies are the same.                                                                          |
| 2.16 | I | Swap Leg 1<br>Exchange Rate<br>Fixing Lag Period     | period: Value{D, W, M, Y}            |              | Next to the next field, offset fixing the exchange rate with respect to the payment dates for the Leg 1                                                                                   |
| 2.17 | I | Swap Leg 1 Exchange Rate Fixing Lag PeriodMultiplier | periodMultiplier: Integer            | I            | Next to the previous field, offset fixing the exchange rate with respect to the payment dates for the Leg 1                                                                               |
| 2.18 |   | Swap Leg 2<br>Currency                               | CurrencyISO currency code (3 digits) |              | Leg currency 2                                                                                                    |
| 2.19 |   | Swap Leg 2<br>Payment Period                         | {D,W,M,Y}                            |              | Payment period                                                                                                    |
| 2.20 |   | Swap Leg 2<br>Payment<br>Multiplier                  | Positive integer                     |              | Multiplier to be applied to the payment period                                                                                                    |
| 2.21 |   | Swap Leg 2 Index                                     | String                               |              | Reference index used for leg                                                                                                    |
| 2.22 |   | Swap Leg 2 Day<br>Count                              | String                               |              | Day Count Convention used on the leg                                                                                                    |

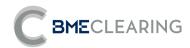

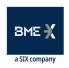

| #    | * | Field                                                         | Туре                                         | Valid values                                   | Description                                                                                                    |
|------|---|---------------------------------------------------------------|----------------------------------------------|------------------------------------------------|----------------------------------------------------------------------------------------------------|
| 2.23 |   | Swap Leg 2<br>Business Centers                                | String (string(4) separated by character   ) |                                                | Business centers that rule the Leg's payment schedule                                                                                                    |
| 2.24 |   | Swap Leg 2<br>Calculation<br>Business Day<br>Convention       | String                                       | "FOLLOWING""MODFOLLOWING""PR<br>ECEDING""NONE" | Business day convention for the end dates of coupon calculation periods in the Leg 2. It also applies in the determination of start and expiration dates.                                                     |
| 2.25 |   | Swap Leg 2 Payment Business Day Convention                    | String                                       | "FOLLOWING""MODFOLLOWING""PR<br>ECEDING""NONE" | Business day convention for coupon payment dates on the Leg 2.                                                                                                    |
| 2.26 | I | Swap Leg 2<br>Payment Days<br>Offset                          | Integer                                      | I                                              | Payment lag, expressed in calendar days, with respect to<br>the theoretical UNADJUSTED payment date. The<br>resulting date must be adjusted according to the<br>business center of leg 1.                     |
| 2.27 | I | Swap Leg 2<br>Exchange Rate<br>Index                          | String                                       | I                                              | The name of the exchange rate index from the currency from leg 1 to the settlement currency. This field and the following ones referring to this exchange rate will go blank if both currencies are the same. |
| 2.28 |   | Swap Leg 2<br>Exchange Rate<br>Fixing Lag Period              | period: Value{D, W, M, Y}                    | I                                              | Next to the next field, offset fixing the exchange rate with respect to the payment dates for the Leg 1                                                                                                    |
| 2.29 | I | Swap Leg 2<br>Exchange Rate<br>Fixing Lag<br>PeriodMultiplier | periodMultiplier: Integer                    | I                                              | Next to the previous field, offset fixing the exchange rate with respect to the payment dates for the Leg 1                                                                                                   |
| 2.30 |   | Swap Notional currency                                        | ISO currency codes (3 digits)                |                                                | Currency 1 or Currency2                                                                                                    |
| 2.31 |   | Swap Notional                                                 | Amt                                          |                                                | Generic Amount                                                                                                    |
| 2.32 |   | Maturity                                                      | period: Value{D, W, M, Y}                    |                                                | Corresponding to the duration of the forward contract                                                                                                    |

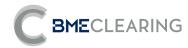

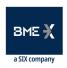

| #    | * | Field                                    | Туре                               | Valid values | Description                                                                                                    |
|------|---|------------------------------------------|------------------------------------|--------------|----------------------------------------------------------------------------------------------------|
| 2.33 |   | Forward maturity period multiplier       | periodMultiplier: Positive integer |              | Corresponding to the duration of the forward contract                                                                                                    |
| 2.34 |   | Compensation of date of entry into force | Integer                            |              | Offset from session date to generic start date                                                                                                    |
| 2.35 | I | Base of the extended leg                 | String                             | "LEG1""LEG2" | In the case of generic Basis this field specifies on which leg -both are of variable type- the spread calculated to cancel the npv of the generic must be applied |

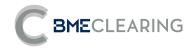

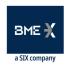

| FILE NAME         | CSCENARIOS                                                                                                    |
|-------------------|----------------------------------------------------------------------------------------------------|
| FILE CODE         | REP-GENDAT-006                                                                                                    |
| DESCRIPTION       | Informs of all the scenarios that are used for the calculation of the margins, including the table of non-scaled scenarios for VaR.Also all the hypothetical scenarios that are used for the calculation of the Stress Test, including the table of non-scaled scenarios for VaR. |
| GROUP             | GENERAL DATA                                                                                                    |
| RECIPIENTS        | All users in the CCP segment                                                                                                    |
| PRIVACY           | Contains public data                                                                                                    |
| PUBLICATION HOURS | EoD                                                                                                    |

| # * | r Field        | Туре                       | Valid values         | Description                                                                                  |
|-----|----------------|----------------------------|----------------------|----------------------------------------------------------------------------------------------|
| 1   | ACCOUNT        |                            |                      | Elements that make up the header of the report                                               |
| 1.1 | exchName       | String                     |                      | ClearingHouseld, CCP Name or Short Code                                                      |
| 1.2 | contractGroup  | String                     |                      | Segment                                                                                      |
| 1.3 | rptCod         | String                     |                      | Report Code                                                                                  |
| 1.4 | rptName        | String                     |                      | Report Name                                                                                  |
| 1.5 | rptType        | Values{Intraday, EndOfDay} | Intraday<br>EndOfDay | Intraday = Intraday, EndOfDay = End of session                                               |
| 1.6 | rptSessionDate | YYYY-MM-DD                 |                      | Report Data Session Date                                                                     |
| 1.7 | rptPrntRunDat  | YYYY-MM-DDTHH:MM:SS        |                      | Report creation date and time                                                                |
| 2 ( | GENERAL DATA   |                            |                      |                                                                                              |
| 2.1 | Rate Type      | String                     | "IRT""XRT"           | If "IRT" the fields in section 4 will go blankIf "XRT" the fields in section 3 will go blank |
| 2.2 | Scenario Type  | String                     |                      | HIS = Historical, HYP = Hypothetical                                                         |

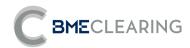

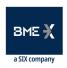

| #   | * Field                 | Type                                                                                | Valid values                                                                 | Description                                                                                                 |
|-----|-------------------------|-------------------------------------------------------------------------------------|------------------------------------------------------------------------------|----------------------------------------------------------------------------------------------------|
| 2.3 | Scenario date           | String                                                                              | YYYY-MM-DD                                                                   | Scenario date<br>Blank for hypothetical scenarios                                                           |
| 2.4 | Scenario ID             | String                                                                              |                                                                              | Scenario date for Historical<br>Scenario name for hypothetical scenarios                                    |
| 3   | INTEREST RATES SCENARIO |                                                                                     |                                                                              | Curve data                                                                                                  |
| 3.1 | Curve name              | String                                                                              |                                                                              | Curve name                                                                                                  |
| 3.2 | Index ID                | String                                                                              |                                                                              | The identifier of the curve's benchmark. The one specified in CFIXING. Determine the currency and calendar. |
| 3.3 | Index currency          | ISO currency code (3 digits)                                                        |                                                                              | Index currency                                                                                              |
| 3.4 | KnotPoint Period        | period: Value{D, W, M, Y}                                                           |                                                                              |                                                                                                    |
| 3.5 | KnotPoint Multiplier    | periodMultiplier: Positive integer                                                  |                                                                              |                                                                                                    |
| 3.6 | KnotPoint Symbol        | String                                                                              |                                                                              | Ej: O/N, 1M,                                                                                                |
| 3.7 | KnotPoint Maturity Date | YYYY-MM-DD                                                                          |                                                                              | KnotPoint expiration date                                                                                   |
| 3.8 | IRT Shift Scalated      | Decimal                                                                             | Type expressed as one: 0.05 equals 5% with a maximum of 15 decimal places.   | Scaled value<br>Blank for hypothetical scenarios                                                            |
| 3.9 | IRT Shift NonScalated   | Type expressed as one: 0.05  Decimal equals 5% with a maximum of 15 decimal places. |                                                                              | Value on scale                                                                                              |
| 4   | EXCHANGE RATE SCENARIO  |                                                                                     |                                                                              | Scenario Data                                                                                               |
| 4.1 | Currency pair           | String                                                                              | "Currency1/Currency2" where<br>currency are ISO currency codes<br>(3 digits) | Source Currency/Destination Currency                                                                        |

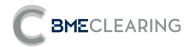

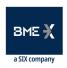

| # * | Field                 | Туре    | Valid values                      | Description                                      |
|-----|-----------------------|---------|-----------------------------------|--------------------------------------------------|
| 4.2 | XRT Shift Escalado    | Decimal | It is expressed in absolute value | Scaled valueBlank for for hypothetical scenarios |
| 4.3 | XRT Shift no escalado |         | It is expressed in absolute value |                                                  |

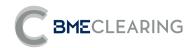

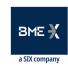

## 3.4 MARGIN FILES

| FILE NAME         | CMARGINPARAMETERS                         |
|-------------------|-------------------------------------------|
| FILE CODE         | REP-MAR-001                               |
| DESCRIPTION       | The margin calculation model is reported. |
| GROUP             | MARGINS                                   |
| RECIPIENTS        | Member of the CCP                         |
| PRIVACY           | Contains private data                     |
| PUBLICATION HOURS | EoD                                       |

| #   | * Field        | Туре                       | Valid values         | Description                                                                                                    |
|-----|----------------|----------------------------|----------------------|----------------------------------------------------------------------------------------------------|
| 1   | ACCOUNT        |                            |                      | Elements that make up the header of the report                                                                                                    |
| 1.1 | exchName       | String                     |                      | ClearingHouseld, CCP Name or Short Code                                                                                                    |
| 1.2 | contractGroup  | String(2)                  |                      | Segment                                                                                                    |
| 1.3 | rptCod         | String                     |                      | Report Code                                                                                                    |
| 1.4 | rptName        | String                     |                      | Report Name                                                                                                    |
| 1.5 | rptType        | Values{Intraday, EndOfDay} | Intraday<br>EndOfDay | Intraday = Intraday, EndOfDay = End of session                                                                                                    |
| 1.6 | rptSessionDate | LocalDate                  |                      | Session date                                                                                                    |
| 1.7 | rptPrntRunDat  | LocalDate                  |                      | Report creation date and time                                                                                                    |
| 1.8 | CCPMember      | String                     |                      | Code of the member receiving the report. If CCPMember is Non-Clearing the report contains the operations of its accounts (own and clients; memId = CCPMember). |

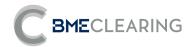

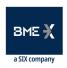

| #    | * Field                    | Туре             | Valid values                                                                           | Description                                                                                                    |
|------|----------------------------|------------------|----------------------------------------------------------------------------------------|----------------------------------------------------------------------------------------------------|
|      |                            |                  |                                                                                        | If CCPMember is Clearer the report contains, in addition to the operations of its accounts, the operations of the accounts of other members of which it is compensator (memID != CCPMember, but ClearingMemberId = CCPMember) |
| 2    | COMPENSATION GROUP         |                  |                                                                                        |                                                                                                    |
| 2.1  | SwapClearingGroup          | String(12)       |                                                                                        | The collateral calculation model applies to a clearing group                                                                                                    |
| 3    | PARAMETERIZATION MARGINS   |                  |                                                                                        |                                                                                                    |
| 3.1  | MRiesgo                    | Decimal          | With a maximum of 3 decimal places                                                     | Credit Risk Multiplier<br>Reported only in Clearing Member reports                                                                                                    |
| 3.2  | Mpor House                 | Positive integer |                                                                                        | Number of days Mpor House                                                                                                    |
| 3.3  | Mpor Client                | Positive integer |                                                                                        | Number of days Mper Client                                                                                                    |
| 3.4  | Hvar                       | Decimal          | Rate expressed as a pecentage of 1: 0.05 equals 5% with a maximum of 4 decimal places. | HVAR Trust Level                                                                                                    |
| 3.5  | Es                         | Decimal          | Rate expressed as a pecentage of 1: 0.05 equals 5% with a maximum of 4 decimal places. | ES confidence level                                                                                                    |
| 3.6  | NonScaledScenariosNumber   | Positive integer |                                                                                        | Number of unscaled scenarios                                                                                                    |
| 3.7  | NonScaledScenariosNumberFV | Positive integer |                                                                                        | Number of non-scaled scenarios to perform FV                                                                                                    |
| 3.8  | ScaledScenariosNumber      | Positive integer |                                                                                        | Number of scaled scenarios                                                                                                    |
| 3.9  | ScaledScenariosNumberFV    | Positive integer |                                                                                        | Number of scaled scenarios to perform FV                                                                                                    |
| 3.10 | IM floor factor            | Decimal          | Rate expressed as a pecentage of 1: 0.05 equals 5% with a maximum of 4 decimal places. | Multiplier over the Base IM to obtain the minimum margin                                                                                                    |

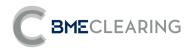

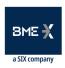

| FILE NAME                                                                           | CSENSITIVITY                                                                                                    |
|-------------------------------------------------------------------------------------|----------------------------------------------------------------------------------------------------|
| FILE CODE                                                                           | REP-MAR-002                                                                                                    |
| Sensitivities to interest rate variations are reported at Member and Account level. |                                                                                                    |
| DESCRIPTION                                                                         | If the Member receiving the report is a Clearer, the report must also include the accounts of those other members of the CCP for which |
|                                                                                     | it is a clearer.                                                                                                    |
| GROUP                                                                               | MARGINS                                                                                                    |
| RECIPIENTS                                                                          | Member of the CCP                                                                                                    |
| PRIVACY                                                                             | Contains private data                                                                                                    |
| PUBLICATION HOURS                                                                   | EoD                                                                                                    |

| # * | Field          | Туре                       | Valid Values         | Description                                                                                                    |
|-----|----------------|----------------------------|----------------------|----------------------------------------------------------------------------------------------------|
| 1   | ACCOUNT        |                            |                      | Elements that make up the header of the report                                                                                                    |
| 1.1 | exchName       | String                     |                      | ClearingHouseld, CCP Name or Short Code                                                                                                    |
| 1.2 | contractGroup  | String(2)                  |                      | Segment                                                                                                    |
| 1.3 | rptCod         | String                     |                      | Report Code                                                                                                    |
| 1.4 | rptName        | String                     |                      | Report Name                                                                                                    |
| 1.5 | rptType        | Values{Intraday, EndOfDay} | Intraday<br>EndOfDay | Intraday = Intraday, EndOfDay = End of session                                                                                                    |
| 1.6 | rptSessionDate | LocalDate                  |                      | Session date                                                                                                    |
| 1.7 | rptPrntRunDat  | LocalDate                  |                      | Report creation date and time                                                                                                    |
| 1.8 | CCPMember      | String                     |                      | Code of the member receiving the report. If CCPMember is Non-Compensating the report contains the information of its accounts (own and clients; MarginAccountMember = CCPMember). If CCPMember is a Clearer, the report contains, in addition to the information of its accounts, the information of the accounts of other members of |

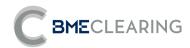

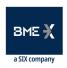

| #   | * Field              | Туре                                   | Valid Values                                                              | Description                                                                                                    |
|-----|----------------------|----------------------------------------|---------------------------------------------------------------------------|----------------------------------------------------------------------------------------------------|
|     |                      |                                        |                                                                           | which it is compensated (MarginAccountMember =                                                                                                    |
|     |                      |                                        |                                                                           | CCPMember, but ClearingMember = CCPMember)                                                                                                    |
|     | MARGIN ACCOUNT +     |                                        |                                                                           |                                                                                                    |
|     | COMPENSATION GROUP   |                                        |                                                                           | alphabetical order                                                                                                    |
| 2.1 | MarginAccountMember  | String                                 |                                                                           | Member Code                                                                                                    |
| 2.2 | ClearingMember       | String                                 |                                                                           | Clearing Member Code                                                                                                    |
| 2.3 | MarginAccount        | String(12)                             |                                                                           | CCP Account Code                                                                                                    |
| 2.4 | LEI                  | String(20)                             |                                                                           | LEI of the entity in whose name the account is                                                                                                    |
| 2.5 | SwapClearingGroup    | String(12)                             |                                                                           | Clearing group corresponding to the swap portfolio associated with the account                                                                                                    |
| 3   | RISK TYPE            |                                        |                                                                           | Sensitivity to changes in the interest rate                                                                                                    |
|     |                      |                                        | "BAS" -> Basis"lRT" -> Interest Rate"XRT" ->                              | , , , , , , , , , , , , , , , , , , , ,                                                                                                    |
| 3.1 | Risk factor          | String                                 | Exchange Rate" BRLIBOR" -> Colombia                                       | Risk factor                                                                                                    |
|     |                      |                                        | IBRLIBOR Curve                                                            |                                                                                                    |
| 3.2 | Risk Currency Pair   | String                                 | "Currency1/Currency2" where currency are<br>ISO currency codes (3 digits) | Risk factor currencies. If the risk type is "IRT" Currency1 must be equal to Currency2.  If the risk type is "BAS" the risk is that of the basis of Currency1 to Currency2.  If the risk rate is "XRT" the risk is that of the exchange rate of Currency1 to Currency2.  If the risk type is "IBRLIBOR" Currency1 and Currency2 are USD |
| 4   | SENSITIVITY          |                                        |                                                                           |                                                                                                    |
| 4.1 | Index ID             | String                                 |                                                                           | The identifier of the benchmark. No: IBR_3M, BASIS_USD_COP, XRATE_USD_COP                                                                                                    |
| 4.2 | Calculate date       | YYYY-MM-DD                             |                                                                           | Date of calculation                                                                                                    |
| 4.3 | Tenor maturity date  | YYYY-MM-DD                             |                                                                           | Expiry date of the tenor.  This field and successive referencing a tenor, do                                                                                                    |
| 4.5 | Terior maturity date | יייייייייייייייייייייייייייייייייייייי |                                                                           | NOT apply if Risk Factor = "XRT"                                                                                                    |

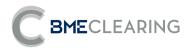

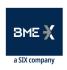

| #    | * Field                     | Туре                               | Valid Values                         | Description                              |
|------|-----------------------------|------------------------------------|--------------------------------------|------------------------------------------|
| 4.4  | Days to tenor maturity date | Positive integer                   |                                      | Days to the expiration date of the tenor |
| 4.5  | Tenor period                | period: Value{D, W, M, Y}          |                                      |                                          |
| 4.6  | Tenor multiplier            | periodMultiplier: Positive integer |                                      |                                          |
| 4.7  | Tenor symbol                | String                             |                                      | Tenor. Ex: O/W, 1M,                      |
| 4.8  | Delta/Gamma currency        | ISO currency code (3 digits)       |                                      | Delta and Gamma data currency            |
| 4.9  | Zero Delta                  | Decimal                            | With a maximum of 10 decimal places. | Value of the delta                       |
| 4.10 | Zero Gamma                  | Decimal                            | With a maximum of 10 decimal places. | Value of the gamma                       |

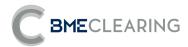

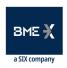

| FILE NAME         | CLIQUIDMARGIN                                                                                                    |  |
|-------------------|----------------------------------------------------------------------------------------------------|--|
| FILE CODE         | REP-MAR-003                                                                                                    |  |
| DESCRIPTION       | It is reported at the Member and Collateral Account level of the hedging operations that have been taken into consideration in the calculation of the IM to obtain the liquidity surcharge.  If the Member receiving the report is a Clearer, the report must also include the accounts of those other members of the CCP for which it is a clearer. |  |
| GROUP             | MARGINS                                                                                                    |  |
| RECIPIENTS        | Member of the CCP                                                                                                    |  |
| PRIVACY           | Contains private data                                                                                                    |  |
| PUBLICATION HOURS | EoD                                                                                                    |  |

| #   | * Field        | Туре                       | Valid values         | Description                                                                                                    |
|-----|----------------|----------------------------|----------------------|----------------------------------------------------------------------------------------------------|
| 1   | ACCOUNT        |                            |                      | Elements that make up the header of the report                                                                                                    |
| 1.1 | exchName       | String                     |                      | ClearingHouseld, CCP Name or Short Code                                                                                                    |
| 1.2 | contractGroup  | String(2)                  |                      | Segment                                                                                                    |
| 1.3 | rptCod         | String                     |                      | Report Code                                                                                                    |
| 1.4 | rptName        | String                     |                      | Report Name                                                                                                    |
| 1.5 | rptType        | Values{Intraday, EndOfDay} | Intraday<br>EndOfDay | Intraday = Intraday, EndOfDay = End of session                                                                                                    |
| 1.6 | rptSessionDate | LocalDate                  |                      | Session date                                                                                                    |
| 1.7 | rptPrntRunDat  | LocalDate                  |                      | Report creation date and time                                                                                                    |
| 1.8 | CCPMember      | String                     |                      | Code of the member receiving the report. If CCPMember is Non-Compensating the report contains the information of its accounts (own and clients; MarginAccountMember = CCPMember). |

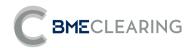

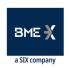

| #   | * Field                                     | Туре                               | Valid values                                                                                             | Description                                                                                                    |
|-----|---------------------------------------------|------------------------------------|----------------------------------------------------------------------------------------------------|----------------------------------------------------------------------------------------------------|
|     |                                             |                                    |                                                                                                    | If CCPMember is a Clearer, the report contains, in addition to the information of its accounts, the information of the accounts of other members of which it is compensated (MarginAccountMember = CCPMember, but ClearingMember = CCPMember) |
| 2   | MARGIN ACCOUNT +<br>COMPENSATION GROUP      |                                    |                                                                                                    | As many accounts as the member has in alphabetical order                                                                                                    |
| 2.1 | MarginAccountMember                         | String                             |                                                                                                    | Member Code                                                                                                    |
| 2.2 | ClearingMember                              | String                             |                                                                                                    | Clearing Member Code                                                                                                    |
| 2.3 | MarginAccount                               | String(12)                         |                                                                                                    | CCP Account Code                                                                                                    |
| 2.4 | LEI                                         | String(20)                         |                                                                                                    | LEI of the entity in whose name the account is                                                                                                    |
| 2.5 | SwapClearingGroup                           | String(12)                         |                                                                                                    | Clearing group corresponding to the swap portfolio associated with the account                                                                                                    |
| 3.  | BUCKET - MARGIN INCREASE<br>- SENSITIVITIES |                                    |                                                                                                    | Increased MI and portfolio sensitivities per bucket                                                                                                    |
| 3.1 | Bucket period                               | period: Value{D, W, M, Y}          |                                                                                                    | The period of the bucket in which coverage is performed. Blank if Risk type = "XRT".                                                                                                    |
| 3.2 | Bucket multiplier                           | periodMultiplier: Positive integer |                                                                                                    | Multiplier of the period of the bucket in which coverage is performed. Blank if Risk type = "XRT".                                                                                                    |
| 3.3 | Bucket IM Increment                         | Decimal                            |                                                                                                    | Total increase—contributed by all risk factors—of the MI in the bucket                                                                                                    |
| 3.4 | Risk Factor                                 | String                             | "BAS" -> Basis"IRT" -> Interest<br>Rate"XRT" -> Exchange<br>Rate"IBRLIBOR" -> Colombia<br>IBRLIBOR Curve | Risk factor                                                                                                    |

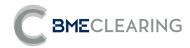

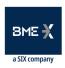

| # 7  | * Field              | Туре                         | Valid values                                                                 | Description                                                                                                    |
|------|----------------------|------------------------------|------------------------------------------------------------------------------|----------------------------------------------------------------------------------------------------|
| 3.5  | Risk Currency Pair   | String                       | "Currency1/Currency2" where<br>currency are ISO currency codes<br>(3 digits) | Risk factor currencies. If the risk type is "IRT" Currency1 must be equal to Currency2.  If the risk type is "BAS" the risk is that of the basis of Currency1 to Currency2.  If the risk rate is "XRT" the risk is that of the exchange rate of Currency1 to Currency2.  If the risk type is "IBRLIBOR" Currency1 and Currency2 are USD. |
| 3.6  | PV01 Currency        | ISO currency code (3 digits) |                                                                              | Currency in which the following 2 fields are provided                                                                                                    |
| 3.7  | PV01 porfolio        | Decimal                      | With a maximum of 10 decimal places.                                         | Sensitivity of the portfolio -before its coverage- in the bucket                                                                                                    |
| 3.8  | PV01 Hedging         | Decimal                      | With a maximum of 10 decimal places.                                         | Sensitivity of coverage generics in the bucket. Includes the sensitivity of generics used to cover longer-term buckets.                                                                                                    |
| 3.9  | RC                   | Decimal                      | With a maximum of 10 decimal places.                                         | Coverage Ratio. Specific to the generic entered to perform coverage in the bucket.                                                                                                    |
| 3.10 | Notional currency    | ISO currency code (3 digits) |                                                                              | Currency of the theoretical Nominal of the Generic Coverage.                                                                                                    |
| 3.11 | Notional             | Decimal                      | With a maximum of 10 decimal places.                                         | Nominal theoretical of the Generic Coverage. Specific to the generic entered to perform coverage in the bucket.                                                                                                    |
| 3.12 | Sobre coste liquidez | Decimal                      | With a maximum of 10 decimal places.                                         | Surcharge for covering the exact IRS hedging amount                                                                                                    |

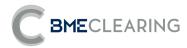

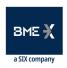

| FILE NAME                     | CTOTALINITIALMARGIN                                                                                                    |
|-------------------------------|----------------------------------------------------------------------------------------------------|
| FILE CODE                     | REP-MAR-004                                                                                                    |
| DESCRIPTION                   | It is reported at Member and Collateral Account level, Total IM calculated, Calculation method today, NPV calculated today, VM calculated today. Total IM calculated yesterday, Calculation method yesterday. NPV calculated yesterday, VM calculated yesterday. Total IM calculated yesterday.  If the Member receiving the report is a Clearer, the report must also include the accounts of those other members of the CCP for which it is a clearer. |
| GROUP                         | MARGINS                                                                                                    |
| RECIPIENTS Member of the CCP  |                                                                                                    |
| PRIVACY Contains private data |                                                                                                    |
| PUBLICATION HOURS             | ID and EoD                                                                                                    |

| #   | * Field        | Туре                                 | Valid values     | Description                                    |
|-----|----------------|--------------------------------------|------------------|------------------------------------------------|
| 1   |                |                                      |                  | Elements that make up the header of the report |
| 1.1 | exchName       | String                               |                  | ClearingHouseld, CCP Name or Short Code        |
| 1.2 | contractGroup  | String(2)                            |                  | Segment                                        |
| 1.3 | rptCod         | String                               |                  | Report Code                                    |
| 1.4 | rptName        | String                               |                  | Report Name                                    |
| 1.5 | rptType        | Values{Intraday, EndOfDay} Int<br>En | traday<br>dOfDay | Intraday = Intraday, EndOfDay = End of session |
| 1.6 | rptSessionDate | LocalDate                            |                  | Session date                                   |
| 1.7 | rptPrntRunDat  | LocalDate                            |                  | Report creation date and time                  |

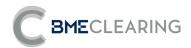

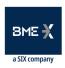

| #   | * Field                                          | Туре                         | Valid values | Description                                                                                                    |
|-----|--------------------------------------------------|------------------------------|--------------|----------------------------------------------------------------------------------------------------|
| 1.8 | CCPMember                                        | String                       |              | Code of the member receiving the report. If CCPMember is Non-Compensating the report contains the information of its accounts (own and clients; MarginAccountMember = CCPMember). If CCPMember is a Clearer, the report contains, in addition to the information of its accounts, the information of the accounts of other members of which it is compensated (MarginAccountMember = CCPMember, but ClearingMember = CCPMember) |
| 2   | MARGIN ACCOUNT +<br>COMPENSATION GROUP           |                              |              | As many accounts as the member has in alphabetical order                                                                                                    |
| 2.1 | MarginAccountMember                              | String                       |              | Member Code                                                                                                    |
| 2.2 | ClearingMember                                   | String                       |              | Clearing Member Code                                                                                                    |
| 2.3 | MarginAccount                                    | String(12)                   |              | CCP Account Code                                                                                                    |
| 2.4 | LEI                                              | String(20)                   |              | LEI of the entity in whose name the account is                                                                                                    |
| 2.5 | SwapClearingGroup                                | String(12)                   |              | Clearing group corresponding to the swap portfolio associated with the account                                                                                                    |
| 3   | TOTAL NPV + INITIAL MARGIN<br>+ VARIATION MARGIN |                              |              | Total NPV, Initial Margin and Variation Account Margin                                                                                                    |
| 3.1 | Currency                                         | ISO currency code (3 digits) |              | Currency of risk data below                                                                                                    |
| 3.2 | NPV                                              | Amt                          |              | Today Net present value                                                                                                    |
| 3.3 | NPV D-1                                          | Amt                          |              | Net value of t-1                                                                                                    |
| 3.4 | Porfolio PAI                                     | Amt                          |              | PAI of the Porfolio: O/N rate-1 * NPVt-1<br>It is settled in t+1                                                                                                    |
| 3.5 | VM                                               | Amt                          |              | Variation margin                                                                                                    |
| 3.6 | VM D-1                                           | Amt                          |              | Variation margin from t-1                                                                                                    |

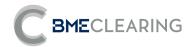

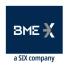

| #    | * Field                      | Type   | Valid values                                                                                 | Description                             |
|------|------------------------------|--------|----------------------------------------------------------------------------------------------|-----------------------------------------|
| 3.7  | Initial margin               | Amt    |                                                                                              | Initial margin                          |
| 3.8  | Initial margin D-1           | Amt    |                                                                                              | Initial margin from t-1                 |
| 3.9  | IM calculate method          | String | "DELTA_GAMMA_ES" "DELTA_GAMMA_VAR" "DELTA_GAMMA_MAX_ES_VAR" "FV_ES" "FV_VAR" "FV_MAX_ES_VAR" | IM calculation method                   |
| 3.10 | ES Value                     | Amt    |                                                                                              | Value of Expected Shortfall at CM level |
| 3.11 | HVaR Value                   | Amt    |                                                                                              | Value of Historical VaR at CM level     |
| 3.12 | Increase in liquid margin MI | Amt    |                                                                                              | Increased MI due to Liquidity Surcharge |

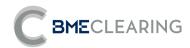

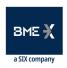

| FILE NAME         | CSTRESS TESTING                                                                   |
|-------------------|-----------------------------------------------------------------------------------|
| FILE CODE         | REP-MAR-005                                                                       |
| DESCRIPTION       | Stress test results are reported at Clearing Member and Collateral Account level. |
| GROUP             | MARGINS                                                                           |
| RECIPIENTS        | CCP Clearing Member                                                               |
| PRIVACY           | Contains private data                                                             |
| PUBLICATION HOURS | EoD                                                                               |

| #   | * Field             | Туре                       | Valid values         | Description                                                                                                    |
|-----|---------------------|----------------------------|----------------------|----------------------------------------------------------------------------------------------------|
| 1   |                     |                            |                      | Elements that make up the header of the report                                                                                                    |
| 1.1 | exchName            | String                     |                      | ClearingHouseld, CCP Name or Short Code                                                                                                    |
| 1.2 | contractGroup       | String(2)                  |                      | Segment                                                                                                    |
| 1.3 | rptCod              | String                     |                      | Report Code                                                                                                    |
| 1.4 | rptName             | String                     |                      | Report Name                                                                                                    |
| 1.5 | rptType             | Values{Intraday, EndOfDay} | Intraday<br>EndOfDay | Intraday = Intraday, EndOfDay = End of session                                                                                                    |
| 1.6 | rptSessionDate      | LocalDate                  |                      | Session date                                                                                                    |
| 1.7 | rptPrntRunDat       | LocalDate                  |                      | Report creation date and time                                                                                                    |
| 1.8 | CCPMember           | String                     |                      | The report contains, in addition to the information of your accounts, the information of the accounts of other members of whom you are compensated (MarginAccountMember = CCPMember, but ClearingMember = CCPMember) |
| 2   |                     |                            |                      | As many accounts as the member has in alphabetical order                                                                                                    |
| 2.1 | MarginAccountMember | String                     |                      | Member Code                                                                                                    |
| 2.2 | ClearingMember      | String                     |                      | Clearing Member Code                                                                                                    |

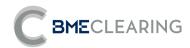

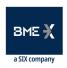

| #   | * Field                                             | Туре                         | Valid values                                | Description                                                                                                    |
|-----|-----------------------------------------------------|------------------------------|---------------------------------------------|----------------------------------------------------------------------------------------------------|
| 2.3 | MarginAccount                                       | String(12)                   |                                             | CCP Account Code                                                                                                    |
| 2.4 | LEI                                                 | String(20)                   |                                             | LEI of the entity in whose name the account is                                                                                                    |
| 2.5 | SwapClearingGroup                                   | String(12)                   |                                             | Clearing group corresponding to the swap portfolio associated with the account                                                                                                    |
| 3   | TEST DATA                                           |                              |                                             | Stress Test Data                                                                                                    |
| 3.1 | Currency                                            | ISO currency code (3 digits) |                                             | Currency                                                                                                    |
| 3.2 | InfoType                                            | String                       | "INFO_CP_CM" "INFO_CC_CM" "ARC_CM" "RST_CM" | See (1) "INFO_CP_CM", "INFO_CC_CM" Fields 3.7 and 3.8 do not apply. They go blank. "ARC_CM" In block 2 ACCOUNT+SUBACCOUNT -fields 2.1 to 2.6- only fields 2.2 ClearingMemberID and 2.7 SwapClearingGroup are informed. In block 3 TEST DATA only field 3.7 is reported." RST_CM" In block 2 ACCOUNT+SUBACCOUNT -fields 2.1 to 2.6- only fields 2.2 ClearingMemberID and 2.7 SwapClearingGroup are informed. In block 3 TEST DATA only field 3.8 is reported. |
| 3.3 | WorstScenario                                       | String                       |                                             | Worst scenario of the CM Date of the scenario if it is a historical scenario. Name of the scenario if it is a hypothetical scenario.                                                                                                    |
| 3.4 | WorstScenario Margin                                | Amt                          |                                             | Worst-case scenario margin                                                                                                    |
| 3.5 | Initial Margin                                      | Amt                          |                                             | Final amount of the initial margin (IM)                                                                                                    |
| 3.6 | Stress Test Risk                                    | Amt                          |                                             | Risk in a situation of stress test                                                                                                    |
| 3.7 | Adjustment by Clearing<br>Member Concentration Risk | Amt                          |                                             | Clearing Member's concentration risk adjustment                                                                                                    |

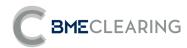

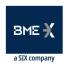

| # * | * Field                     | Type | Valid values | Description                |
|-----|-----------------------------|------|--------------|----------------------------|
| 20  | Clearing Member Stress Test | Amt  | Cl           | learing Member Stress Risk |
| 5.0 | Risk                        |      |              |                            |

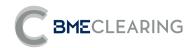

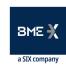

#### 3.5 AUCTION FILES

| FILE NAME                        | CAUCTION_AUC                                                                                                    |  |  |
|----------------------------------|----------------------------------------------------------------------------------------------------|--|--|
| FILE CODE                        | REP- AUC- 012                                                                                                    |  |  |
| DESCRIPTION                      | The detail of the Portfolio of the Clearing Member in a situation of Default for which the first must bid is reported at the Clearing |  |  |
| DESCRIPTION                      | Member level. After the resolution of the auction, the report also reports the result of the auction.                                 |  |  |
| GROUP AUCTIONS                   |                                                                                                    |  |  |
| RECIPIENTS CCP Clearing Member   |                                                                                                    |  |  |
| PRIVACY Contains private data    |                                                                                                    |  |  |
| PUBLICATION HOURS ID (On demand) |                                                                                                    |  |  |

| #    | * Field           | Type                       | Valid values         | Description                                    |
|------|-------------------|----------------------------|----------------------|------------------------------------------------|
| 1    | ACCOUNT           |                            |                      | Elements that make up the header of the report |
| 1.1  | exchName          | String                     |                      | ClearingHouseId, CCP Name or Short Code        |
| 1.2  | contractGroup     | String                     |                      | Segment                                        |
| 1.3  | rptCod            | String                     |                      | Report Code                                    |
| 1.4  | rptName           | String                     |                      | Report Name                                    |
| 1.5  | rptType           | Values{Intraday, EndOfDay} | Intraday<br>EndOfDay | Intraday = Intraday, EndOfDay = End of session |
| 1.6  | membld            | String                     |                      | Code of the member receiving the report        |
| 1.7  | BidderMember      | String                     |                      | Bidding Member Code                            |
| 1.8  | RepresentedMember | String                     |                      | Code of the member represented in the auction  |
| 1.9  | rptPrntEffDat     | YYYY-MM-DD                 |                      | Session date                                   |
| 1.10 | rptPrntRunDat     | YYYY-MM-DDTHH:MM:SS        |                      | Report creation date and time                  |
| 2    | AUCTION           |                            |                      | Auction Details                                |

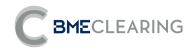

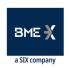

| #    | * Field                  | Туре              | Valid values                                                               | Description                                                       |
|------|--------------------------|-------------------|----------------------------------------------------------------------------|-------------------------------------------------------------------|
| 2.1  | APid                     | String            |                                                                            | Identification of the Portfolio to Be Auctioned (PAS)             |
| 2.2  | Apid_Status              | String            | ReadyToAuctionAuctionInProcessA<br>uctionOkAuctionFailedPartialAuctio<br>n | PAS Status                                                        |
| 2.3  | AUC_ID                   | Integer           |                                                                            | Numeric identifier of the auction                                 |
| 2.4  | NPV                      | Amt               |                                                                            | NPV of PAS at the time of generation                              |
| 2.5  | Sensitivity              | Amt               |                                                                            | Total sensitivity of the SBP at the time of generation            |
| 2.6  | IMDeltaGamma             | Amt               |                                                                            | Initial Margin Total PAS calculated with sensitivity              |
| 2.7  | AuctionType              | String            | 01                                                                         | Auction Model. One winner (SW): 0 or Multiple Winners (Mult.W): 1 |
| 2.8  | AUTotal                  | Integer           |                                                                            | Total Auction Units                                               |
| 2.9  | AUTotalAsigned           | Integer           |                                                                            | Auction Units assigned to the member                              |
| 2.10 | Initial AuctionTimeStamp | aa-MM-ddThh:mm:ss |                                                                            | Start date and time of the auction.                               |
| 2.11 | Final AuctionTimeStamp   | aa-MM-ddThh:mm:ss |                                                                            | End date and time of the auction.                                 |
| 2.12 | AuctionResolutionDate    | aa-MM-ddThh:mm:ss |                                                                            | Expected date and time of the resolution of the auction.          |
| 2.13 | AuctionSettleDate        | dd/MM/aaaa        |                                                                            | Date of Settlement of the auction result.                         |
| 2.14 | AAAP_1                   | Amt               |                                                                            | Amount allocated to each portfolio to be auctioned Level 1 (CAPS) |
| 2.15 | AAAP_3_CM                | Amt               |                                                                            | Amount allocated to each portfolio to be auctioned Level 3 (CAPS) |
| 2.16 | AU_Min_Assigned          | Integer           |                                                                            | Total minimum units to be auctioned allocated to the CM           |
| 3    | AUCTION RESULTS          |                   |                                                                            | Auction Result                                                    |

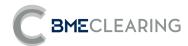

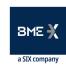

| #    | * Field              | Туре    | Valid values                         | Description                                                      |
|------|----------------------|---------|--------------------------------------|------------------------------------------------------------------|
| 3.1  | AuctionResults       | String  | ACCEPTED CANCELLED WINNER NOT_WINNER | Auction Result                                                   |
| 3.2  | AU_Awarded           | Integer |                                      | Auction Units awarded                                            |
| 3.3  | AU_Pending           | Integer |                                      | Auction Units pending award                                      |
| 3.4  | BestPriceAuction     | Amt     |                                      | Best Auction Price                                               |
| 3.5  | AssignPrice          | Amt     |                                      | Price awarded                                                    |
| 3.6  | AveragePrice         | Amt     |                                      | Average price of the winners                                     |
| 3.7  | MinimunPrice         | Amt     |                                      | Minimum price of winners                                         |
| 3.8  | FirstPrice           | Amt     |                                      | 1st price not accepted                                           |
| 3.9  | AU_awarded_CM        | Integer |                                      | Auction Units awarded to the Clearing Member                     |
| 3.10 | AuctionPrice         | Amt     |                                      | Assigned price                                                   |
| 3.11 | AuctionSettlePayment | Amt     |                                      | Amount to be settled by the Units awarded to the Clearing Member |

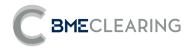

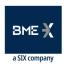

| *_BIDCSV_*(The file name must contain the character string "_BIDCSV_") |                                                       |
|------------------------------------------------------------------------|-------------------------------------------------------|
| FILE CODE                                                              | REP-AUC-016                                           |
| DESCRIPTION                                                            | Bid file generated by each participant in an auction. |
| GROUP AUCTIONS                                                         |                                                       |
| RECIPIENTS CCP                                                         |                                                       |
| PRIVACY Contains private data for the CCP                              |                                                       |
| PUBLICATION HOURS                                                      | IDENTIFICATION                                        |

| #   | * Field               | Type         | Valid values | Description                                                     |
|-----|-----------------------|--------------|--------------|-----------------------------------------------------------------|
| 1   | ACCOUNT               |              |              | Elements that make up the header of the report                  |
| 1.1 | exchName              | String       |              | ClearingHouseld, CCP Name or Short Code                         |
| 1.2 | contractGroup         | String(2)    |              | Segment                                                         |
| 1.3 | rptCod                | String       |              | Report Code                                                     |
| 1.4 | rptName               | String       |              | Report Name                                                     |
| 1.5 | rptType               | Values{Bids} |              | Data status. Valid values: Bidding                              |
|     |                       |              |              |                                                                 |
|     |                       |              |              | auction                                                         |
| 2.1 | membld                | String       |              | Member Code                                                     |
| 2.2 | BidderMember          | String       |              | Code of the member sending the bid file                         |
| 2.3 | RepresentedMember     | String       |              | Code of the destination member of the bid (the member           |
| 2.5 | Representedivientibei | Julia Sullia |              | who will take the portfolio in case of winning)                 |
| 2.4 | rptPrntEffDat         | LocalDate    |              | Session date                                                    |
| 2.5 | rptPrntRunDat         | LocalDate    |              | Report creation date                                            |
| 2.6 | Apid                  | String       |              | Identifier of the portfolio to be auctioned (PAS)               |
| 2.7 | AUC_ID                | String       |              | Identifier of the portfolio associated with the current auction |
|     |                       |              |              |                                                                 |

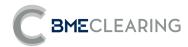

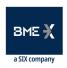

| #    | * Field       | Type      | Valid values | Description                         |
|------|---------------|-----------|--------------|-------------------------------------|
| 2.8  | AU_Bid        | Decimal   |              | Number of units bid on              |
| 2.9  | Price_Bid     | Decimal   |              | Bid price                           |
| 2.10 | Bid_TimeStamp | LocalDate |              | Date and time bid was last modified |

# 4 Contract codification

BME CLEARING shall refer to the contracts to be cleared in the swaps segment with the following scheme:

"Product" + "Maturity" + "variable reference 1" + "variable reference 2"

Where:

### Product code:

3 letters indicating the name of the product according to the following table:

|     | Product                        |
|-----|--------------------------------|
| CSW | Coupon Swap - Fixed Floating   |
| ZCS | Zero Coupon Exchange           |
| OF  | Forward Rate Agreement         |
| BSW | Basis Swap - Flotante Flotante |
| OIS | Overnight indexed swap         |

### **Expiration Code:**

2 Numbers and 1 letter, the numbers being the maturity and the letter the time period (Day, week, month or year):

|         | EXPIRATION     |
|---------|----------------|
| 01D     | 1 Day          |
|         |                |
| 02D     | 2 Day          |
| 01W     | 1 Week         |
| 01M     | 1 mi           |
| 02M     | 2 mi           |
| 03M     | 3 mi           |
|         |                |
| 12      | 12 Months      |
| million | 12 1/10/11(11) |
| 18      | 18 Months      |
| million | 10 101011113   |
| 02Y     | 2 years        |
| 03Y     | 3 years        |
| 04Y     | 4 Years        |
| 05Y     | 5 Years        |
|         |                |
| 50Y     | 50 Years       |

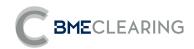

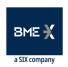

# Floating reference code:

These are the interest rates to which the variable Leg or variable Leges of the product are referenced, from the following table:

|     | VARIABLE REFERENCE |
|-----|--------------------|
| E1M | Euribor 1 mes      |
| E3M | Euribor 3 months   |
| E6M | Euribor 6 months   |
| E1Y | Euribor 12 months  |
| EON | Eonia              |

Here are several examples in this table:

| CODE         | DESCRIPTION                                         |
|--------------|-----------------------------------------------------|
| CSW10YE6M    | Coupon swap plain vanilla to 10 years vs Euribor 6m |
| BSW11YE6ME1Y | 11-year basis swap Euribor 6m vs. Euribor 1y        |
| FRA04ME6M    | FRA 4x10 to 4 months vs Euribor 6m                  |
| OIS06YEON    | 6-year OIS                                          |
| ZCS10YE3M    | Swap Zero Coupon a 10y vs E3m                       |

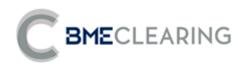

Tramontana, 2 bis 28231 Las Rozas (Madrid) www.bmeclearing.es

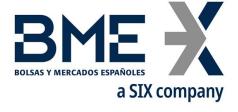

Pof Loyalty,1 Stock Exchange Palace 28014 Madrid

www.bolsasymercados.es

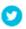

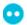

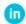

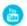